# MINISTERE DE L'ENSEIGNEMENT<br>UPERIEUR ET DE LA RECHERCHE SUPERIEUR ET DE LA RECHERCHE **SCIENTIFIQUE**

### **UNIVERSITE MOULOUD MAMMERI, TIZI TIZI-OUZOU**

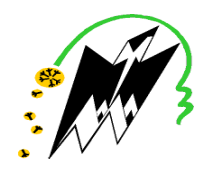

# UNIVERSITE MOULOUD MAMMERI, TIZI-OUZOU<br> **EXAMPLE AND REACULTE DE GENIE ELECTRIQUE ET DE L'INFORMATIQUE**

**DEPARTEMENT D'ELECTRONIQUE**

# **Mémoire de fin d'études**

## **Présenté en vue de l'obtention**

# **du Diplôme d'Ingénieur d'Etat en Electronique Diplôme d'Etat**

Option : Contrôle

# *Thème:*

# *Tracking des objets en mouvement par des contours des par actifs*

**Proposé et dirigé par : par :**

**Mlle O. CHILALI**

**Présenté**

**AMAR.HACHI**

**KOCEILA.LAO KOCEILA.LAOUEDJ**

Année universitaire **2008/2009**

**Soutenu le : 06/07/2009**

Remerciements

En premier lieu, nous tenons à remercier notre promotrice,  $M^{elle}$  CHILLALI pour avoir accepté de nous encadrer, pour sa patience et sa disponibilité qui nous a énormément aider pour que ce travail puisse voir le jour.

Nous remercions sincèrement les membres du jury pour avoir accepter de porter un avis sur ce travail.

Enfin, nous remercions nos familles pour leurs soutient, leurs encouragements et leurs présences tous au long de nos cursus universitaires.

Merci à tous

# Dédicaces

A mes chers parents. A mes sœurs et mes frères. A mon oncle Nafa et sa famille. A ma grand mère maternelle. A ma tante Zahra et sa famille. A mon oncle Ouamar et sa famille. A tous mes oncles maternels. A ma cousine Ouisa. A mes amis Kamel et Brahim. A tous ceux qui me sont chers.

AMAR

# Dédicaces

A mes chers parents.

A mon frères Salem.

A mes seours Kahina,Ania,Djouher,Lylia et Celine

A ma grand mère maternelle.

A tout mes amis.

A tous ceux qui me sont chers.

Koceila

# SOMMAIRE

Introduction générale…………………………………………………………..………… 1 Chapitre I Le suivi d'objets 1 Introduction ……………………………………………………………... …………………....3 2 Image numérique…………………………………………………… …..…………………….3 3 Notions sur le séquencement d'image…...………………………..………………………. ….3 3.1 Définition d'une séquence d'image………………….……….………………………….. .3 3.2 Paramètres et format d'une séquence d'image…………………..………………………..4 3.3 Traitement d'une séquence d'image et domaine d'application…………...………………4 a- Traitement de séquence d'image………………………..…………...……………..4 b- Domaine d'application…………………………...……………….…… ………….5 4 Suivi d'objets et détection de mouvement……..……………………...…………………… …6 4.1 Technique d'analyse et de détection d'objet en mouvement………………...…………….6 4.1.1 Méthodes d'analyse par correspondance au niveau de Pixel………………………….6

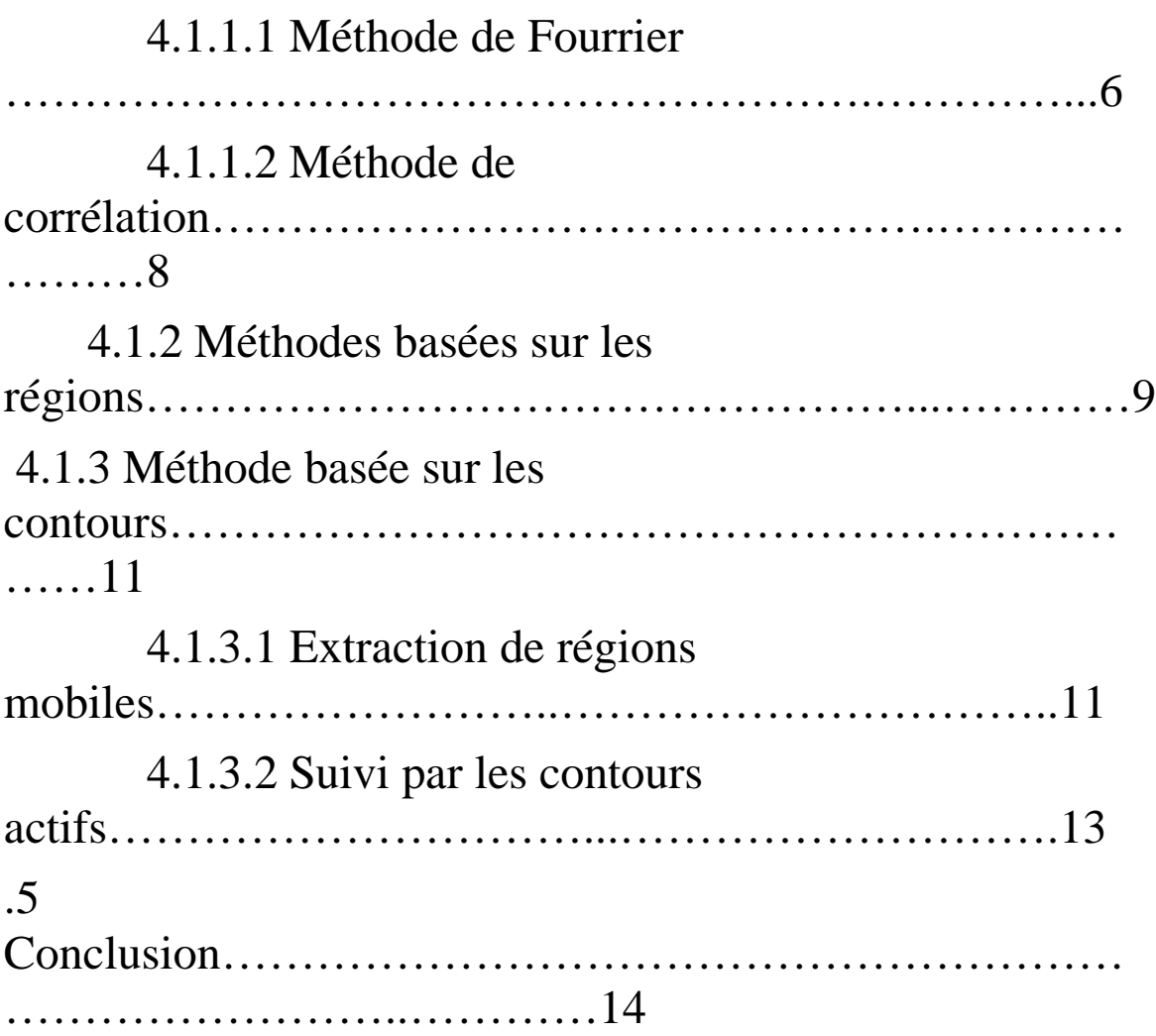

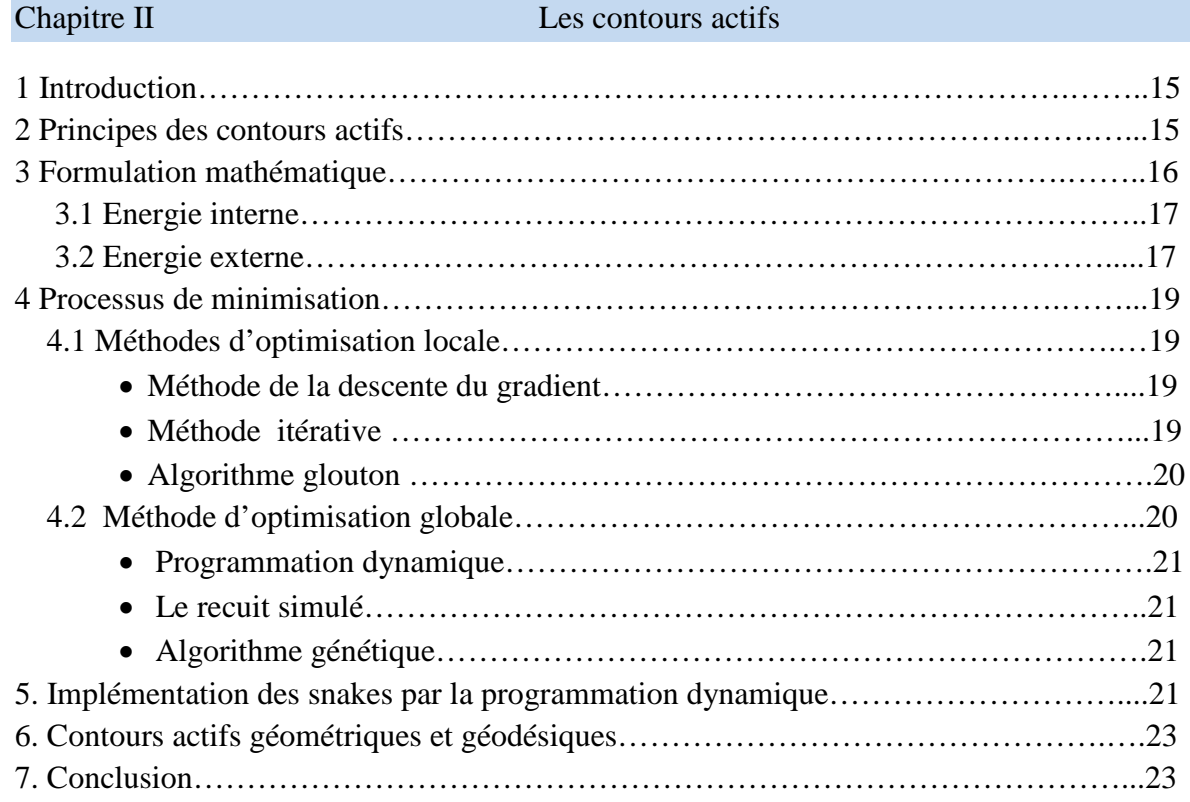

### Chapitre III Approche adoptée

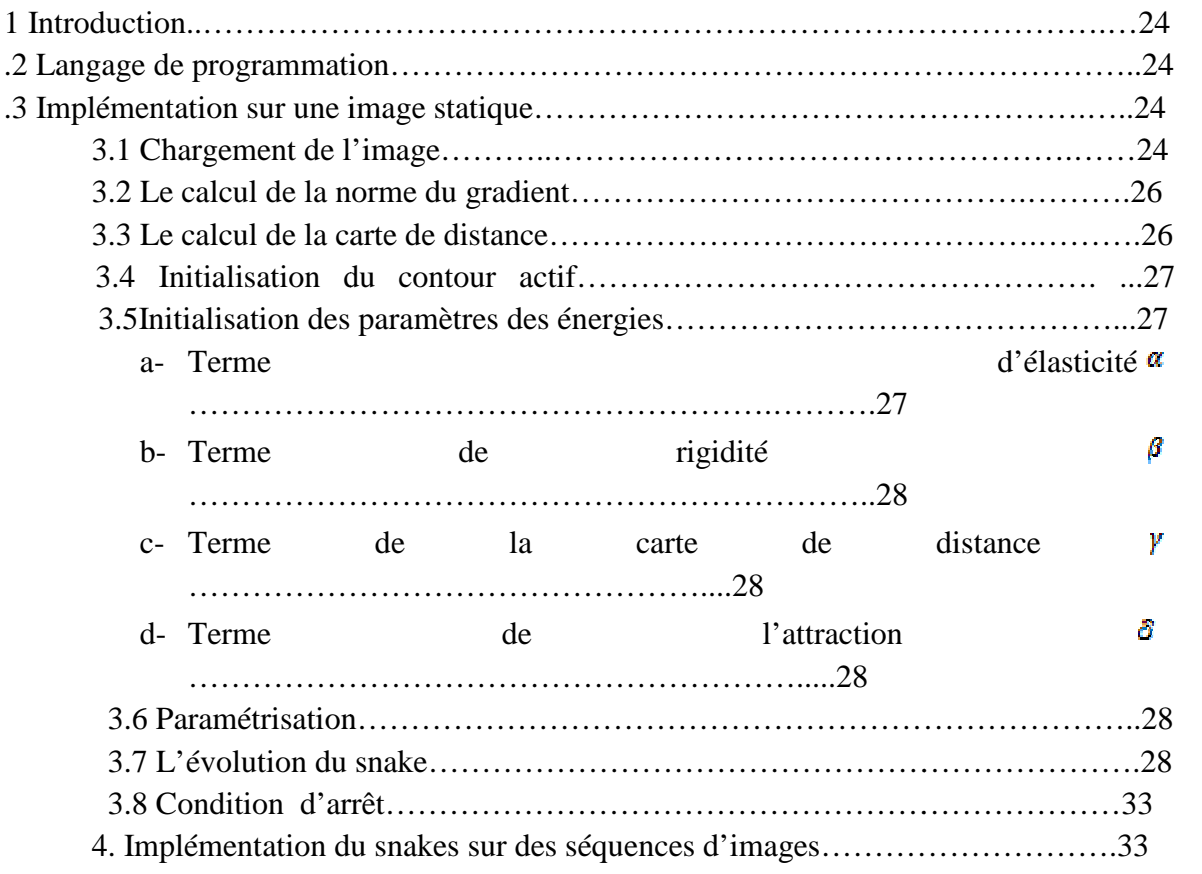

# Chapitre VI

### tests et résultats

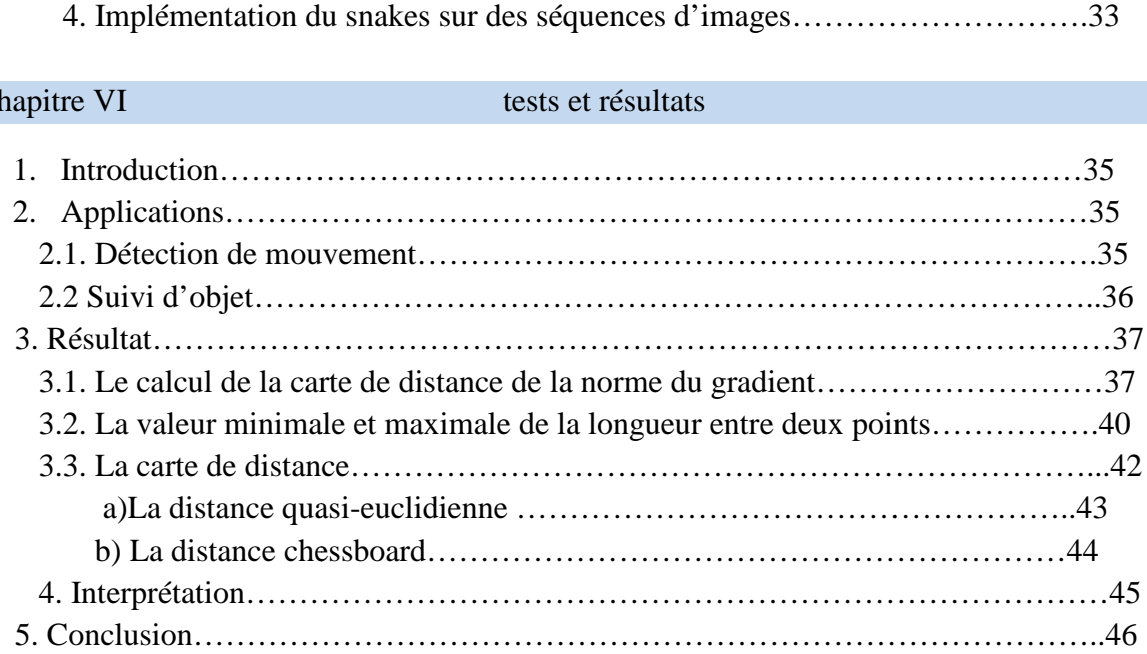

# **Introduction générale**

Le progrès des moyens informatiques et des techniques de traitement ont permis d'ouvrir une voie de développement très prometteuse vers le traitement d'images.

Les techniques du traitement d'images ont été développées avec succès dans divers domaines, car l'objectif attendu de ce traitement est bien l'extraction d'informations pertinentes sur les objets présents dans une scène (leurs formes, leurs natures, dimensions, vitesse, etc.). Il s'agit donc d'un domaine très vaste qui trouve de plus en plus d'applications, notamment dans la reconnaissance d'objets, l'imagerie médicale, l'image satellitaire, etc.

Parmi les applications du traitement d'images on retrouve le suivi ou tracking d'objets en mouvement. L'importance de ce genre d'application devient claire face à la multitude de problèmes concernés. On peut ainsi citer brièvement plusieurs cas : le suivi de véhicules pour l'aide à la conduite, suivi des personnes dans un but de télé surveillances, etc.

La problématique de suivi d'objets divers fut l'objet d'études depuis le début des années 70 par de nombreuses équipes, à travers le monde. La puissance de calcul des ordinateurs aidant, on commence ainsi à avoir depuis quelques années (fin des années 90) de nouvelles techniques plus robustes permettant de résoudre, avec succès, certains problèmes précédemment cités.

Parmi ces techniques, on a les approches les plus récentes qui se regroupent sous le nom des modèles déformables. Ces approches se limitent, généralement, sur des propriétés comme la continuité ou la régularité, qui caractérise le contour d'un objet. Dans ce cas, on parlera plutôt de contours actifs, ou *snake* en anglais.

Dans ce contexte, le travail qui nous a été demandé de faire est le suivi ou le tracking d'objets en mouvement en utilisant les contours actifs

Pour ce faire nous avons opté pour le plan de travail suivant :

- Le premier chapitre est consacré aux notions sur le suivi d'objets.
- Dans le second chapitre nous présenterons une étude détaillée des contours actifs.
- Le troisième chapitre est consacré à l'approche adoptée.
- Les tests effectués et les résultats obtenus seront présentés dans le quatrième

Chapitre

Finalement notre travail sera clôturé par une conclusion générale.

### **1. Introduction**

Le traitement d'images consiste à améliorer la qualité de celle –ci, en corrigeant les dégradations subies lors de son acquisition, ou à faire ressortir les informations permettant une interprétation visuelle ou automatique, faisant appel à des techniques destinées à mieux exploiter les informations qu'elle contient.

Ce processus ne se limite pas à l'analyse d'objets fixes. L'éxtrapolation de cette science à l'étude d'un environnement dynamique est une motivation importante des chercheurs pour la compréhension du mouvement.

Nous étudierons dans ce chapitre les méthodes de suivi des objets Mais avant, nous donnerons quelques notions sur les images et le séquencement d'images.

### **2. Image numérique**

Une image numérique est une matrice de points appelés pixels (contraction de l'expression anglaise <sup>≪</sup> Picture element <sup>≫</sup> ) . Le pixel est le plus petit point de l'image. C'est une entité calculable qui peut recevoir une structure et une quantification.

La quantité de l'information que véhicule chaque pixel donne des nuances entre une image monochrome et une image couleur.

L'image monochrome est dite aussi image en niveau de gris. Le niveau de gris est la valeur de l'intensité lumineuse en un point (pixel). L'intensité du pixel peut prendre des valeurs allant du noir au blanc, en passant par un nombre fini de niveaux intermédiaires. Une image est caractérisée par sa dimension, sa résolution, ses contours, sa luminance, et son contraste (annexe D)

### **3. Notions sur le séquencement d'image**

### **3.1. Définition d'une séquence d'image**

Une séquence d'images (Figure I.1) est définie comme une suite d'images statiques, peu différentes les unes des autres, prises à des intervalles de temps, régulièrement espacés, et visualisés, séquentiellement à une certaine vitesse. La vue d'un objet en mouvement se réduit, en fait, à la vue de la séquence d'image de cet objet. Le problème consiste à étudier les changements qui apparaissent entre les images successives. On parle alors d'images dynamiques. Sachant que pour que l'œil humain puisse détecter un mouvement, dans une séquence d'images, il faut que cette succession se fasse à une fréquence supérieure à 15 images par seconde (c'est la persistance

rétinienne) **[1].** Généralement, on adopte une fréquence de 25 à 30 images par seconde **[2].**

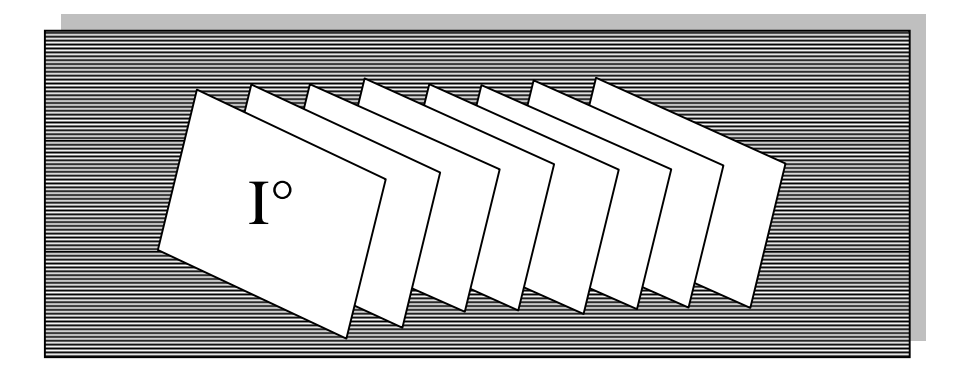

**Figure I.1** : illustration d'une séquence d'images.

### **3.2. Paramètres et formats d'une séquence d'image :**

Lors de la capture d'une séquence d'images, certains paramètres doivent être ajustés, en fonction du besoin visé. On distingue ceux propres à la source vidéo et ceux propres à la séquence elle-même (annexe A)

La séquence d'image peut se présenter sous plusieurs formats :VSF( Video Sequence

File), MPEG (Moving Picture Expert Group), etc (annexe B)

### **3.3. Traitement de séquence d'images et domaines d'application**

### **a)Traitement de séquence d'images**

Le traitement de séquence d'images s'est très vite développé, ces dernières années, grâce aux progrès rapides dans le domaine de l'architecture des processeurs et dans les technologies VLSI (Very Large Scale Integration), où il est possible de traiter les séquences d'images en temps raisonnable.

Le traitement de séquence d'image permet l'analyse et la détection du mouvement.

L'analyse du mouvement aspire à déterminer la scène de façon plus structurée, permettant

d'écrire le mouvement des régions et leurs relations. Quand à la détection du mouvement, elle

consiste à déterminer le mouvement en chaque point, en séparant l'image en deux régions :

- Une région statique : le fond de l'image .
- Une région en mouvement : le ou les objets.

### **b) Domaines d'application**

Le domaine d'application est très large. On présente ici quelques applications d'analyse de séquence d'images les plus répondues :

- **Militaires :** Surveillance aéroportée, où poursuite et reconnaissance de cibles constituant des fonctions menace, pour le choix des ripostes.
- **Industrieles :** Surveillance dynamique d'un processus industriel, vision dynamique en robotique, guidage par détection d'obstacles et de zones dangereuses, etc.
- **Télécommunications :** Compression d'images pour la télé conférence, la visiophonie internet, codage et décodage, etc.
- **Médical :** Etude de cinétique des cellules, le calcul de la vitesse de la sédimentation de sang (examen qui permet de mesurer l'importance d'une inflammation qu'elle que soit sa nature), reconnaissance automatique des plaques sanguines l'analyse dynamique de la paroi du cœur**,** détection de tumeurs [19],etc.
- **Sportives :** Etude du geste sportif, suivi des joueurs sur le terrain, etc.
- **Télésurveillance :** Reconnaissance des visages humains, détection d'intrus.
- **Télédétection :** Détection et suivi des nuages **[2],** etc.
- **Cinéma :** Reconstitution des scènes cinématographiques dans le montage de films et dans la restauration de vieilles productions en effectuant des retouches par suppression ou ajout de séquences.

### **4. Suivi d'objet et détection de mouvement**

Si la détection d'objets en mouvement permet de segmenter l'image entre région en mouvement et région statique, elle ne donne aucune information quant au mouvement de ces régions. Or cette information est nécessaire pour des applications de type tracking (suivi).

Le but central du suivi consiste à déterminer la configuration ou les caractéristiques d'un objet dans une séquence d'images, tant que cet objet est en mouvement apparent dans les images. Ce mouvement dans les images peut provenir d'un réel mouvement 3D de la cible dans le champ de vue de la caméra, du mouvement de la caméra si celle-ci est montée sur un actionneur ou de la combinaison de ces deux mouvements **[18].**

En réalité, la technique de suivi consiste d'abord à détecter ou estimer l'objet en mouvement pour ensuite le suivre

### **4.1. Techniques d'analyse et de détection d'objet en mouvement [20]**

Il existe plusieurs méthodes de détection et d'analyse de mouvement pour chaque type de problèmes. De manière générale, on peut diviser ces méthodes en trois groupes **[1]** :

 $\triangleright$  Méthodes basées sur les pixels.

> Méthodes basées sur la région.

Méthodes basées sur les contours.

### **.4.1.1Methodes d'analyse par correspondance au niveau du pixel**

La classification des pixels se fait sur la base de leur ressemblance. On définit un ensemble fini de classes, de pixels, et on affecte chaque pixel de l'image à l'une de ces classes. Des régions se forment par le regroupement des pixels connectés par la propriété d'appartenance à une même classe. On distingue plusieurs méthodes.

### *4.1.1.1Methode de Fourier*

Cette méthode se repose sur la transformée de Fourier. La TF effectue un changement d'espace de représentation en passant du domaine spatial en domaine fréquentiel. En analysant la phase de la transformée de Fourier de chaque image de la séquence, il est possible de déterminer un terme de déplacement.

Considérons *g*(x ,y) l'image translatée de l'image, en cordonnées cartésiennes, f(x,y) telle que :

$$
g(x, y) = f(x - dx, y - dy) \tag{I.1}
$$

La transformée de Fourier,  $F(u, v)$  et  $G(u, v)$ , des fonctions  $f(x, y)$ et  $g(x, y)$ , vérifie l'opération :

$$
G(u,v)=F(u,v) \exp(-2 \t (-+))
$$
 (I.2)

La différence de phase entre les deux transformées de Fourier est :

$$
\Delta \quad (\quad , \quad) = \angle G \quad (u, v) - \angle \quad (\quad , \quad)
$$
\n
$$
= -2 \quad (\quad + \quad )
$$
\n
$$
(I.3)
$$

Deux couples de fréquences (*u, v*) permettent, alors, de déterminer *dx* et *dy* . En travaillant avec les projections en *x* et *y* de f et g , on aura :

$$
(\tau) = \int_{-\infty}^{\infty} (\tau, \tau) \qquad (\tau) = \int_{-\infty}^{\infty} (\tau, \tau) \qquad (\tau) = \int_{-\in
$$

On obtient donc la différence de phase suivante :

$$
\Delta \quad I \ (u) = \angle \ G I(u) - \angle \ F I(u) = 2
$$
\n
$$
\Delta \quad 2 \ (v) = \angle \ G2(v) - \angle \ F2 \ (v) = 2
$$
\n
$$
(I.5)
$$

Avec  $G1(u)$ ,  $F1(u)$ ;  $G2(v)$ , et  $F2(v)$  sont les transformées de Fourier de  $g1(x)$ ,  $f1(x)$ ,  $g2(x)$  et  $f2(x)$ .

Pour une valeur de la fréquence *u* on peut trouver *dx* en calculant ∆ 1. Idem pour trouver dy.

Dans des problèmes d'estimation de mouvement, cette méthode donne des réponses exactes pour des rotations et des translations de faible ou de forte amplitude. Mais elle devient très couteuse en temps de calcul, pour des rotations et des translations combinées.

De plus, elle est limitée à l'étude d'un objet mobile se déplaçant sur un fond homogène, ce qui réduit le champ d'applications.

### *4.1.1.2 Méthode de corrélation*

La méthode de corrélation est basée sur la mise en correspondance par maximum de corrélation de fenêtre dans différentes images(Figure I.2). La fenêtre F1, de taille ∆

et ∆ , balaie l'image I1. A chaque déplacement de la fenêtre, le calcul de corrélation est effectué. La valeur maximale de corrélation donne la position de la fenêtre dans l'image I2

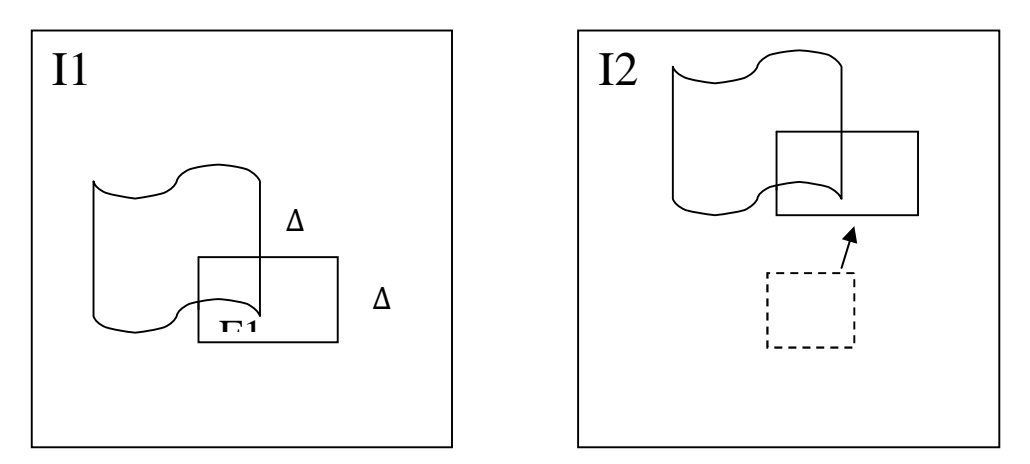

**Figure I.2** : détection de mouvement par corrélation.

La corrélation peut être calculée à l'aide de l'équation suivante :

$$
\left(\begin{array}{c}\n\end{array}\right) = \frac{\sum^{\Delta} \sum^{\Delta} \cdots \sum^{\Delta} \cdots (1.6)}{\sum^{\Delta} \sum^{\Delta} \cdots \sum^{\Delta} \sum^{\Delta} \sum^{\Delta} \cdots \sum^{\Delta} \cdots}
$$
 (I.6)

Où  $( , )$  localise la fenêtre F1 dans I1. I $( + , )$ + preprésente l'intensité du pixel de coordonnée ( x,y )de l'image I2.

La taille et la forme de la fenêtre jouent un rôle très important. En effet, une fenêtre trop petite ne comporte pas suffisamment d'éléments significatifs. Une fenêtre trop grande entraine une très grande quantité de calcul. La plupart des applications qui utilisent cette méthode travaillent avec des fenêtres rectangulaires.

Malgré le calcul nécessaire pour la corrélation, cette méthode est utilisée dans certaines applications en temps réel. Mais cette méthode devient couteuse en temps de calcul dés que le nombre de fenêtre augmente. De plus, le choix des fenêtres, dans une séquence où le mouvement et les objets observés sont inconnus, nécessite une étape de localisation des indices visuels. Un autre problème qui touche le suivi, par la méthode de corrélation, est qu'elle est très sensible aux changements d'éclairement et réflectivité.

### **4.1.2 Méthodes basées sur les régions**

Ces méthodes s'intéressent à l'analyse des régions dans l'image , qui consiste à l'extraction des régions mobiles. Cette opération repose sur la soustraction, pixel à pixel, entre deux images de la séquence. Elle traite les zones de niveaux de gris différents comme des indices sur le déplacement entre deux images.

On distingue deux variantes :

**1 ére variante :**Si l'acquisition de la première image est faite à un instant o<sup>ù</sup> aucun objet mobile n'est présent, alors cette image peut être considérée comme image de référence. La soustraction pixel à pixel de cette image avec une autre image, contenant un ou plusieurs objets en mouvement, donne comme résultat une image comportant deux types de régions,

(Figure I.3).

La région (1) est formée de la différence des points stationnaires, son niveau de gris est faible. Par contre la région (2) est constituée de points correspondants aux objets mobiles.

Elle se caractérise par un niveau de gris élevé.

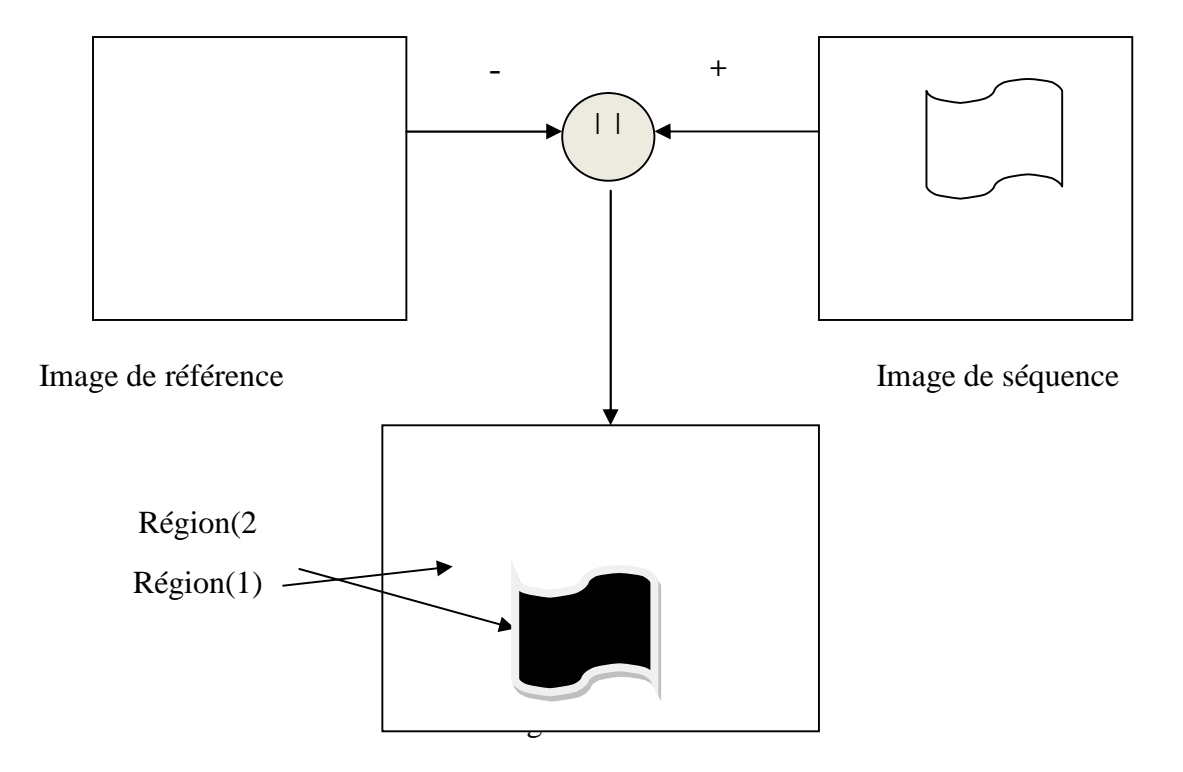

**Figure I.3** : détection de mouvement par utilisation d'image référence.

Il se peut, que dans les régions stationnaires, se trouve des régions où le niveau de gris est élevé (due par exemple au bruit ou à de légères modifications des conditions d'illumination de la scène entre les 2 acquisitions de vue). Dans ce cas, une binarisation pour l'image de référence (en utilisant un seuillage) est indispensable.

**2 éme variante :** Si les images opérandes correspondent à deux images successives de la séquence, le résultat de soustraction (Figure I.4) donnera des régions qui correspondent à:

1. Région située à l'avant du mobile dans le sens du déplacement. Un résultat de la différence des niveaux de gris entre l'objet et le fond.

2. Région située à l'arrière du mobile, qui correspond à la partie du fond de la scène durant le déplacement.

3. Région de niveaux de gris faible due à l'invariance du fond des deux acquisitions.

4. Région de niveaux de gris faible qui correspond à l'intersection des parties commune du mobile des deux acquisitions.

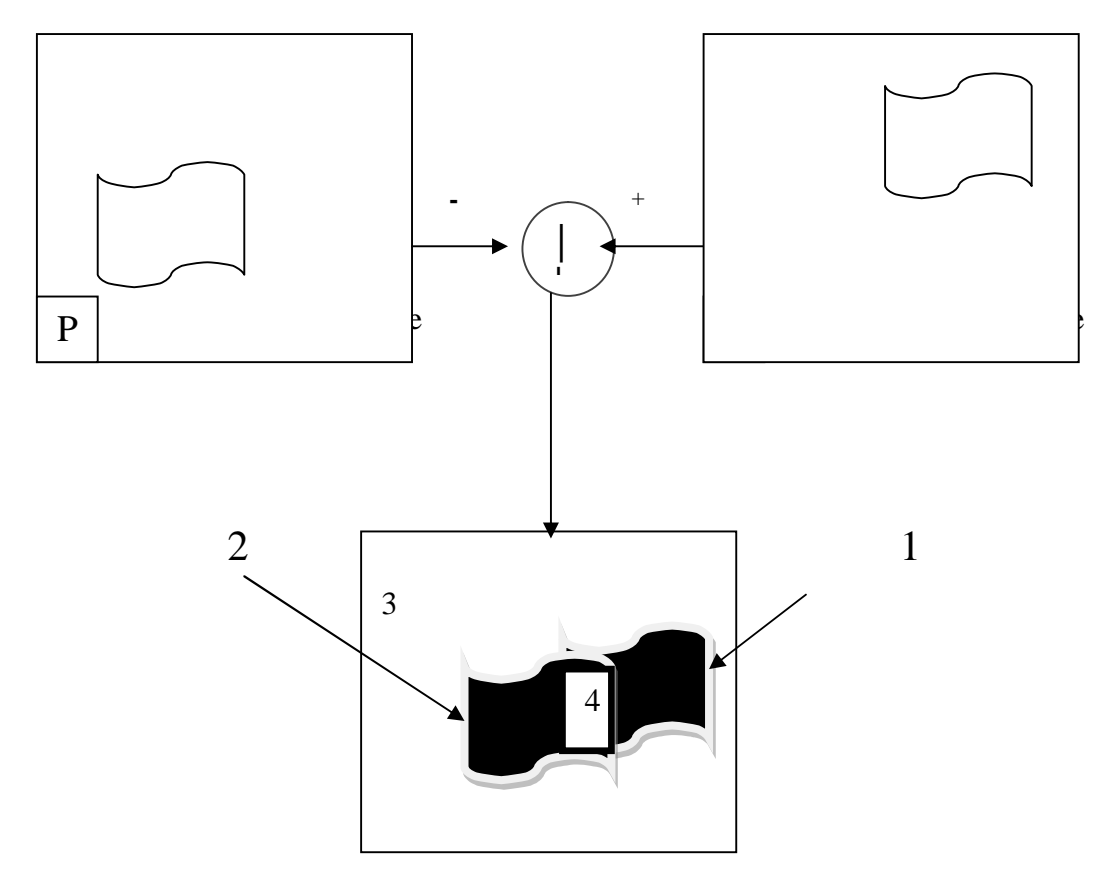

Image de différence

Figure I.4: détection de mouvement par différence de deux images successives.

L'interprétation de ces différentes régions constitue un problème complexe. La localisation des objets mobiles ne peut être réalisée par simple binarisation de l'image de référence.

### **4.1.3 Méthodes basées sur les contours**

### **4.1.3.1 Extraction des contours mobiles**

Cette méthode se repose sur l'extraction des contours des objets en mouvement dans une séquence. Les points des contours de l'image courante nous donnent la position de chaque objet de la scène. En détectant les contours des objets de l'image suivante, on peut isoler les points des contours des objets en mouvement.

On distingue trois operateurs de détection de contours mobiles :

1) Opérateur de Haynes et Jain (Figure I.5.a)

2) Opérateur de Stelmaszyk (Figure I.5.b)

3) Opérateur de Vieren (Figure I.5.c)

Notations utilisées :

C : désigne l'image courante de la séquence.

P : désigne l'image précédente de la séquence.

S : désigne l'image suivante de la séquence.

G(I) : image obtenue par application d'une opération de détection de contour sur L'image I.

D(J.J<sup>\*</sup>) : image obtenue en prenant la valeur absolue de la différence des nivaux de gris pixel à pixel entre deux images J et J´.

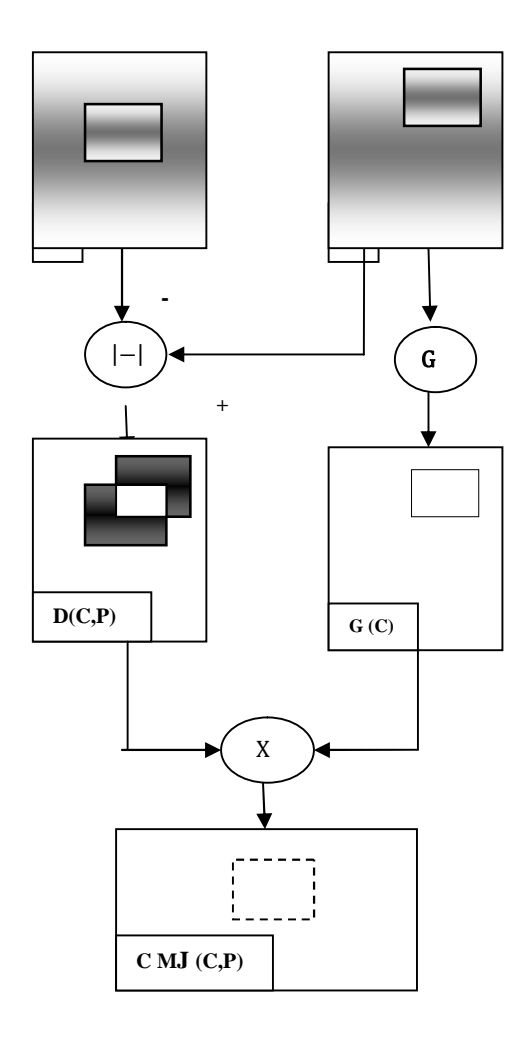

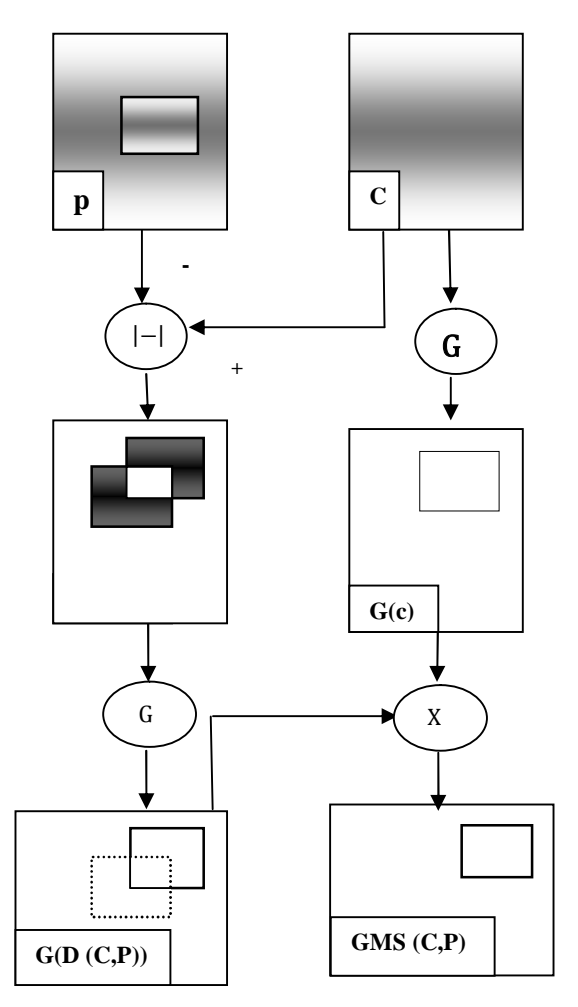

a)Opérateur de Haynes et Jain b) Opérateur de Stelmaszyk

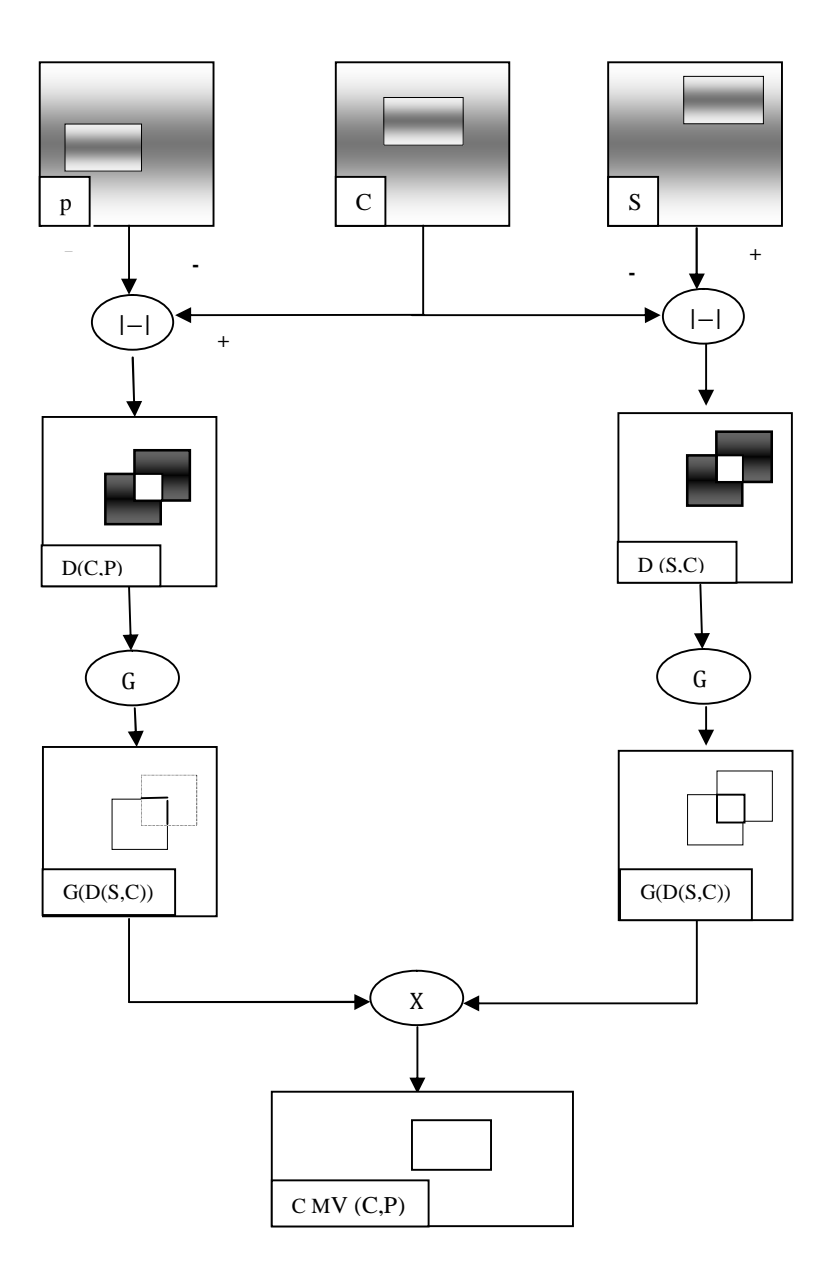

c) Opérateur de Vieren **Figure I.5** : les méthodes d'extractions des contours mobiles

### **4.1.3.2 Suivi par les contours actifs**

La méthode de suivi par les contours actifs, est une méthode de suivi à partir des Contours. Même s'il existe des variations de cette méthode, qui incorporent l'information de la région à suivre, cela reste une méthode qui cherche les cibles à partir de leurs contours.

Les contours actifs sont, particulièrement, bien adaptés pour la segmentation et le suivi d'objets en mouvement parce que les objets bougent et se déforment peu entre deux images. De ce fait il, est fréquent d'initialiser la segmentation d'une image par le contour de l'image précédente, et l'algorithme converge d'autant plus vite que le contour initial est proche de l'objet d'intérêt.

### **5. conclusions**

Vu que notre travail se porte sur le suivi d'objet en mouvement, nous avons jugé essentiel de consacrer ce chapitre pour des généralités englobantes des notions sur des images et le séquencement d'images, mais aussi nous avons abordé la détection et le suivi d'objet, et les différentes méthodes utilisées. .

Ainsi, parmi les nombreuses méthodes citées, l'approche des contours actifs apparait comme étant le plus intéressant et la plus récente.

### 1. **Introduction**

Depuis les travaux de *Kass*, *Witkin* et *Terzopoulos* sur les *snakes*, les contours actifs ont connu un progrès important en imagerie.

C'est est une forme continue (fermé ou non) capable d'évoluer, plus exactement de se déformer, de manière à venir se mettre en correspondance avec les données traitées. Dans une image 2D, il est représenté par un contour et dans une image 3D par une surface.

Le contour actif peut être appliqué à de multiples types de données d'entrées (images bidimensionnelles, tridimensionnelles, etc.), et à un large spectre de problèmes. Il fut initialement proposé pour la segmentation d'images, mais il s'est révélé efficace dans de nombreux autres contextes : en vision par ordinateur, en imagerie médicale, pour le suivi d'objet, etc.

### **2. Principe des contours actifs**

Le principe des contours actifs est de faire évoluer une courbe initiale, définie par l'utilisateur, en direction des bords des objets à détecter (Figure II.1). L'équation d'évolution générale régissant les contours actifs est la suivante :

$$
\frac{(\gamma, \gamma)}{(\gamma, \gamma)} = V(s, t) \tag{II.1}
$$

Avec:  $C(s, 0) = C_0(s)$ , qui est un contour initial défini par l'utilisateur, et  $C(s, t)$  est une courbe qui évolue avec la vitesse  $V(s, t)$  (Fig. I.1). s étant l'abscisse curviligne.

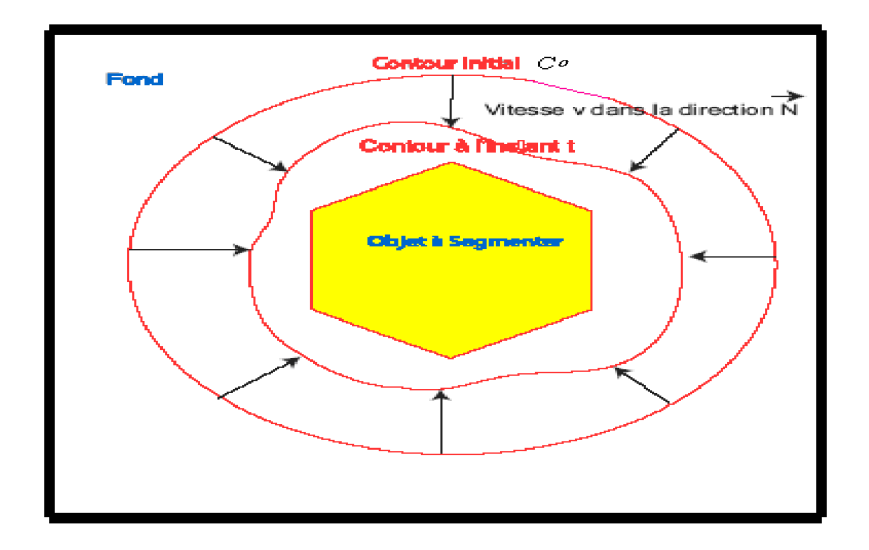

**Figure. II.1 :** évolution du contour actif en direction des bords avec une vitesse V.

### **3. Formulation mathématique :**

Le contour actif C peut être défini comme une courbe paramétrée par *S* [a,b] et du paramètre d'évolution  $t \left[ 0, T \right]$ :

$$
C: [a,b] \times [0, ] \longrightarrow R^2
$$
  
(s,t) 
$$
\longrightarrow v(s,t)=(x(s,t),y(s,t))
$$
 (II.2)

Avec : *v*(s, t) est la position d'un point de la courbe à un instant *t*, (x, y) sont les coordonnées cartésiennes d'un point de l'image (Figure. II.2). On utilisera, dorénavant *v*(s)au lieu de *v*(s,t). a et b désignent les extrémités (fixes, mobiles, confondus ou non) du contour C.

On attribue à un contour une élasticité (que l'on contrôle à l'aide du paramètre ), et une résistance (que l'on contrôle à l'aide du paramètre ).

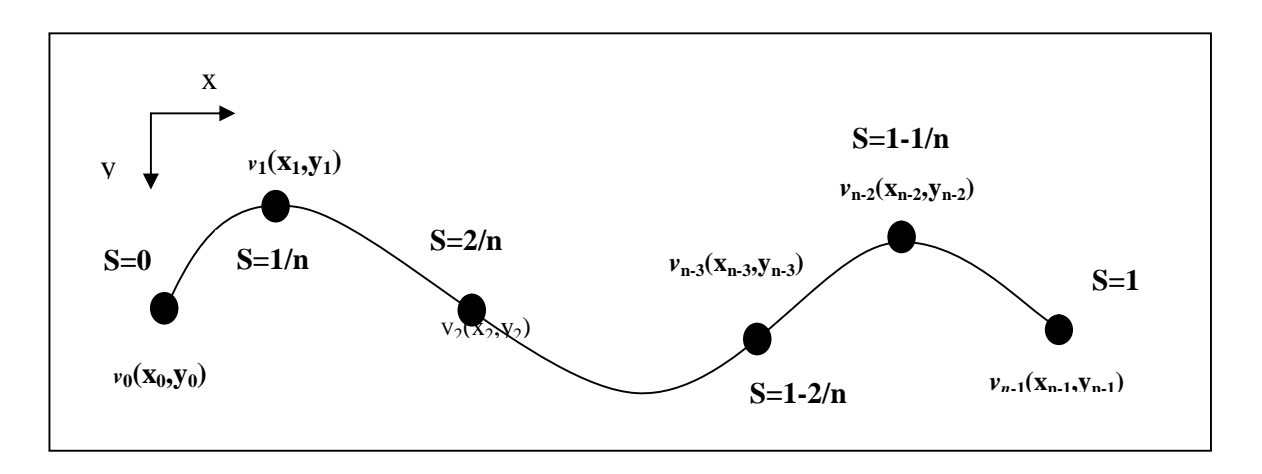

Figure. II.2 : Coordonnées cartésiennes et abscisses curvilignes pour un Snake de n points.

Le contour actif *C* se déforme vers une position qui minimise la fonctionnelle d'énergie suivante :

$$
(\nu(s,t))=E \quad (\nu(s,t))+E \quad (\nu(s,t))
$$

(II.3)

Avec:  $E(v)_{int}$ : L'énergie interne du contour.

 $E(v)$ <sub>ext</sub>: L'énergie externe du contour.

### **3.1. Energie interne**

L'énergie interne détermine la régularité et la forme lisse du contour. Elle sert, aussi, à maintenir la cohérence et la cohésion des points et la raideur de la courbe, en empêchant des points individuels sur le contour de se balader trop loin de leurs points voisins. L'énergie interne modélise, entre autre, la tension. Elle est définie par :

$$
= \int \quad (\hspace{0.1cm}) \hspace{0.1cm} - \hspace{0.1cm} + \hspace{0.1cm} (\hspace{0.1cm}) \hspace{0.1cm} - \hspace{0.1cm} \tag{II.4}
$$

 $O\hat{u}:$   $\longrightarrow$  : la vitesse d'évolution du point.

 $\equiv$ : son accélération.

Cette énergie se compose de 2 termes : un terme du 1<sup>er</sup>ordre, contrôlé par  $\alpha(s)$  (coefficient de rigidité), qui représente l'élasticité du contour, et un autre terme du second ordre, contrôlé par β(s) (coefficient de courbure), qui représente la rigidité du contour.

### **3.2. Energie externe**

L'énergie externe (ou de contraintes) est définie par l'utilisateur. Elle permet de déterminer les critères d'évolution du contour en fonction de l'image *I(x, y).* Elle correspond à l'adéquation aux données. C'est l'énergie potentielle liée à l'image. Elle est donnée par l'expression suivante :

$$
= \int_{-\infty}^{\infty} (1.5)
$$

Où P(.) est une fonction d'attraction de contour définie sur le plan image. Généralement, elle est donnée par l'expression suivante**[8]** :

$$
(\ ,\ ) = -\ | \Delta \nabla \quad * \ (\ ,\ )| \tag{II.6}
$$

Où est le filtre de Gauss de variance , une constante convenablement choisie et ∇ est l'opérateur gradient définit par  $∇=$ .

Cependant, la force potentielle de distance est basée sur le principe que chaque point du *snake* devrait être attiré par les points appartenant au contour le plus proche. Ainsi, dans le cas de frontières présentant des concavités, les points du *snake* se retrouvent piégés par les points des murs de la concavité sans jamais l'atteindre. Pour résoudre ce problème, *Xu* et *Prince* [16] ont proposé l'utilisation d'une équation de diffusion des vecteurs gradients d'une carte de contours dans des régions distantes des frontières. Cette équation permet d'agrandir le rayon de capture du *snake.* Ainsi, l'information contour est diffusée dans les régions homogènes, ce qui permet une initialisation éloignée du contour. Ceci donne lieu à un nouveau champ de force appelé Flux de Vecteur Gradient (*Gradient Vectors Flow*).

### *Remarque :*

Une autre énergie dite énergie de contrainte qui permet d'introduire des informations de hauts niveaux définies par l'utilisateur, c'est -à-dire des connaissances a priori sur ce que nous cherchons. Parmi ces énergies on a celle de Cohen, dite force ballon [13].

En effet, au niveau des régions homogènes, là où il n'y a pas de contours, l'intensité des forces est proche de zéro. Ainsi, comme le montre la figure II.3.(a), le modèle ne peut être attiré vers les contours dans une zone homogène. Il est, donc, nécessaire d'avoir des forces qui étendent le modèle à l'intérieur de l'objet, y compris dans des zones homogènes, avec une capacité à rétracter ce modèle, s'il est en dehors (Figure. II.3.(b)).

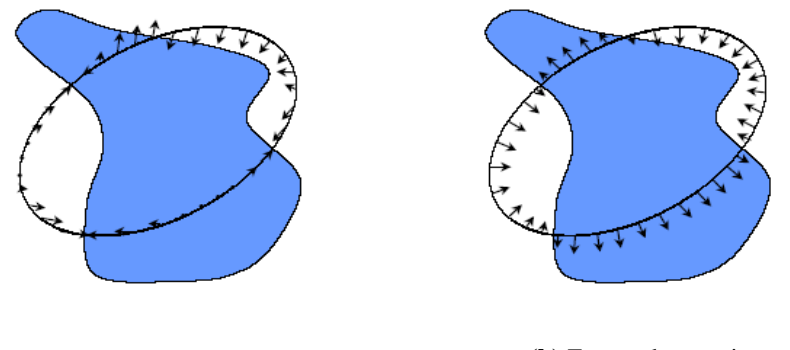

**(a)** Forces du gradient. **(b)** Forces de pression.

**Figure II.3** : forces issues du gradient de l'image et des forces de pression

### **4. Processus de minimisation**

L'évolution du contour actif est régit par la minimisation de son énergie totale *Esnake* :

$$
= \int \quad (\quad) \quad - \quad + \quad (\quad) \quad - \quad - \quad \int |\nabla \quad * \quad ( \quad, \quad) | \tag{II.7}
$$

Avec un ensemble donné de paramètres , , et cette équation intégrale est calculée par plusieurs méthodes. Des méthodes appelées méthodes locales, cherchant un minimum local, et celles appelées méthodes globales qui cherchent un minimum global.

### **4.1. Méthodes d'optimisation locale**

Il existe plusieurs méthodes d'optimisation locale. Parmi ces méthodes on peut citer celles de descente du gradient, les méthodes variationnelles et l'algorithme glouton.

### *Méthode de la descente du gradient*

La méthode de descente du gradient, est caractérisée par l'évolution d'une solution initiale (courbe par exemple), dans la direction de la plus forte pente (énergie par exemple). La solution évolue alors selon l'équation :

$$
= -\Delta t \nabla E \quad (v)
$$
 (II.8)

Oû : Δt est le pas du gradient et ∇E (ν ) est le gradient de l'énergie potentielle.

Cette méthode fait converger vers un minimum local de l'énergie. La solution initiale est donc primordiale. D'autre part, cela fait évoluer le modèle à pas constant.

### *Méthodes iteratives*

Dites aussi méthodes variationnelles (annexe C). C'est la classe de méthodes d'optimisation la plus connue et la plus utilisée dans les modèles déformables. Elle consiste à trouver une courbe qui minimise la fonctionnelle d'énergie décrite dans l'équation II.8. La courbe résolvant ce problème doit satisfaire l'équation d'Euler-Lagrange suivante :

$$
-\quad -\quad -\quad -\quad -\quad =0\tag{II.9}
$$

Pour trouver une solution, le contour est rendu dynamique, en traitant ( ) comme une équation du temps ( , ), représentant la position. La dérivée partielle par rapport au temps est posée égale à l'équation précédente :

= − − (0, ) = ( ), ( , 0) = ̇ (0) (II.10)

A l'équilibre, le terme de gauche de l'équation II.11, tend vers zéro puis s'annule. Donnant, ainsi, une solution à l'équation voulue.

⋗ *Algorithme glouton***[14]**

Il est appelé aussi, algorithme greedy. Il est proposé par *William* et *Shah* en 1992. Il construit une solution de façon incrémentale en choisissant, à chaque étape, la direction qui est localement la plus prometteuse, dans un voisinage choisi ou préalable. D'un point de vue algorithmique, l'énergie est recalculée en chaque point du voisinage du nœud traité (Figure. II.4).

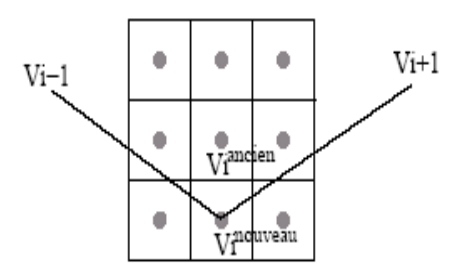

**Fig. II.4 :** le voisinage dans l'algorithme greedy.

Cependant, cet algorithme, par sa formulation (utilisation des fenêtres de calcul), est très sensible à la présence du bruit dans l'image.

### **4.2. Méthodes d'optimisation globale**

Il existe plusieurs méthodes d'optimisation globale. Ces méthodes permettent d'éviter le piégeage dans un minimum local. Parmi ces méthodes, on peut citer La programmation dynamique, le recuit simule, les algorithmes génétiques, etc.

### *Programmation dynamique*

C'est une technique d'optimisation globale qui estime l'optimum d'une fonction de manière récursive. Son application aux contours actifs est due à *Amini* et *al.* en 1988. La convergence de la minimisation est garantie, mais la complexité est augmentée. Pour chaque point *vi* du contour actif, la fonctionnelle d'énergie E(*ni*) est calculée pour tout les points *vi* appartenant au voisinage de *vi*.Le point *ni<sup>0</sup>* est caractérisé par l'énergie minimale  $E(n_i)$  est alors choisit pour remplacer *vi* si  $E(n_i) < E(v_i)$ . Dans le cas contraire *vi* n'est pas modifié. Ce mécanicisme est répété jusqu'à convergence c'est-à-dire le contour obtenu à l'itération *t* est identique à celui obtenu à l'itération (*t*-1). C'est cette méthode qui ferra l'objet de notre travail.

### *Le recuit simulé*

Le recuit simulé, est l'une des plus anciennes qui dérive de la méthode de descente du gradient. Du fait de sa nature stochastique, la méthode peut s'avérer très laborieuse en temps de convergence à condition que la solution soit prête de la solution voulue. Il fut introduit pour les contours actifs par *Berger* en

### *Algorithmes génétiques*

Un algorithme génétique est une procédure d'optimisation globale dont le principe s'inspire des mécanismes d'évolution des organismes vivants. Cet algorithme procède de manière itérative en faisant évoluer, en parallèle, une population de *N* individus, de génération en génération. Ils étaient appliqués aux contours actifs dans les travaux de *Rousselle* en 2003.

### **5. Implémentation des snakes par la programmation dynamique**

La programmation dynamique est une méthode classique de résolution de problème d'optimisation. Son application aux contours actifs est due Amini et al en 1988.

Cette approche peut être une alternative au calcul variationnel. En considérant l'expression classique :

$$
= \int ( + ) ds = \int ( (v(s)) + ( ) | ( ) | + ( ) | ( ) | ) ds (II.11)
$$

En représentant la fonction à intégrer par  $F(s, , , , , )$ ,

La solution d'Euler-Lagrange donne :

$$
---F + —F = 0 \tag{II.12}
$$

En discrétisant avec:

$$
=\infty \quad | \quad - \quad | \quad + \quad | \quad -2 \quad + \quad | \tag{II.13}
$$

Alors:

$$
=\sum \qquad (\quad )+ \qquad (\quad )\qquad \qquad (\text{II}.14)
$$

Le terme d'énergie interne est composé du terme du premier degré et du terme du second degré. Après la discrétisation, cette énergie interne met en jeu un élément du contour, son prédécesseur et son successeur.

Il est possible de l'exprimer :

$$
= (1, 1, 1) = (1, 1, 1) + (1, 1, 1) + ... + (1, 1, 1, 1)
$$

(II.15)

$$
= ( , , , ) = ( ) + ( , , , )
$$

On se ramène, donc, à un problème d'optimisation d'une fonction numérique de plusieurs variables.

Les variables seront ici les positions des différents points du snake.

La formulation standard, sous la forme récurrente de la programmation dynamique, peut s'écrire :

 $\times$ ( , )= { ( , )+ $\propto$  | - | + | -2 + |<sup>2</sup>  $+$  ( ) (II.16)

Chaque itération est due à un contour optimal.

Ce type d'optimisation est beaucoup plus intéressant par rapport à l'optimisation locale. En effet, elle est moins sensible au bruit, peu dépendante des paramètres , . Cependant, elle reste sensible à l'initialisation et ne permet pas des changements de topologie.

Ainsi, concernant les deux derniers problèmes, les recherches sont orientées vers la théorie de l'évolution des courbes et non plus vers la minimisation d'une fonctionnelle, débouchant sue le modèle des contours actifs géométriques **[14]**

### **6.** *Contours actifs géométriques et géodésiques* **[18].**

Les modèles géométriques sont basés sur la théorie des courbes et les flots géométriques. Le modèle se déforme avec une vitesse formée de 2 termes

- Terme de régularité (moment par courbe).
- Terme d'expansion ou contraction pour aller vers les contours de l'image.

L'évolution de la courbe doit s'arrêter aux contours de l'objet à segmenter dans l'image.

Le modèle des contours actifs géodésiques a été proposé par *Caselle* et *al*. Après le contour actif géométrique. Il a « réconcilié » l'approche variationnelle et l'approche directe par évolution de courbes. Dans ce modèle, résoudre le problème du contour actif est équivalent à chercher un chemin de distance minimale, appelé courbe géodésique.

Ces nouvelles approches permettent le traitement de topologie, ce qui donne la caractéristique de pouvoir se diviser et, donc, de détecter plusieurs objets dans l'image. Cependant, ces modèles augmentent la dimension du système ce qui induit des calculs colossaux et, ainsi, un temps d'exécutions lent.

### **7. Conclusion**

L'amélioration du contour actif classique à été apporté grâce à l'introduction des contours actifs géométriques et géodésiques. Malgré les avantages que représentent ces modèles, ils restent peu utilisés car ils sont très gourmands en temps de calcul.

Pour cela nous avons préféré de développer le contour actif classique en l'utilisant pour le suivi d'objet en mouvement.

Nous n'allons pas l'appliquer seul, mais en lui ingérant un processus de détection de mouvement.

### **1. Introduction**

Après avoir donné les différentes méthodes de suivis d'objets, ainsi qu'un aperçu sur les contours actifs, nous développons dans ce chapitre la méthode des contours actifs qui sera appliquée, en premier lieu, sur des images statiques. Ensuite, nous appliquerons cette méthode, en la combinant avec une méthode de détection d'objets en mouvement, pour le suivi de ces objets.

### **2. Langage de programmation**

Le nom MATLAB provient de la contraction de MATrix LABoratory. C'est un langage de calcul scientifique basé sur le type de variable matricielle. Ses grandes capacités de calcul numérique lui permettent d'être appliqué à différents domaines tels traitement du signal, automatisme, etc.

L'utilisation de MATLAB peut se faire de façon itérative en exécutant des commandes directement après le prompt ou par des scripts. Ces derniers peuvent être des simples programmes ou des fonctions avec des paramètres d'appel et de retour.

Matlab est aujourd'hui un langage de programmation complet dans un environnement de développement simple et pratique. Pour cela, nous avons implémenté notre travail avec le langage MATLAB sur un Core Duo (2,00 GHz, 1Go de RAM).

### **3. Implémentation de l'approche sur une image statique**

L'idée de base est de faire évoluer le contour actif, au gré de la minimisation de son énergie, afin d'épouser la forme du contour ou l'objet qu'on veut détecter, et ceci en agissant sur un contour initial défini par l'opérateur.

L'organigramme de la figure III.1 décrit le processus d'implémentation des contours actifs pour une image statique.

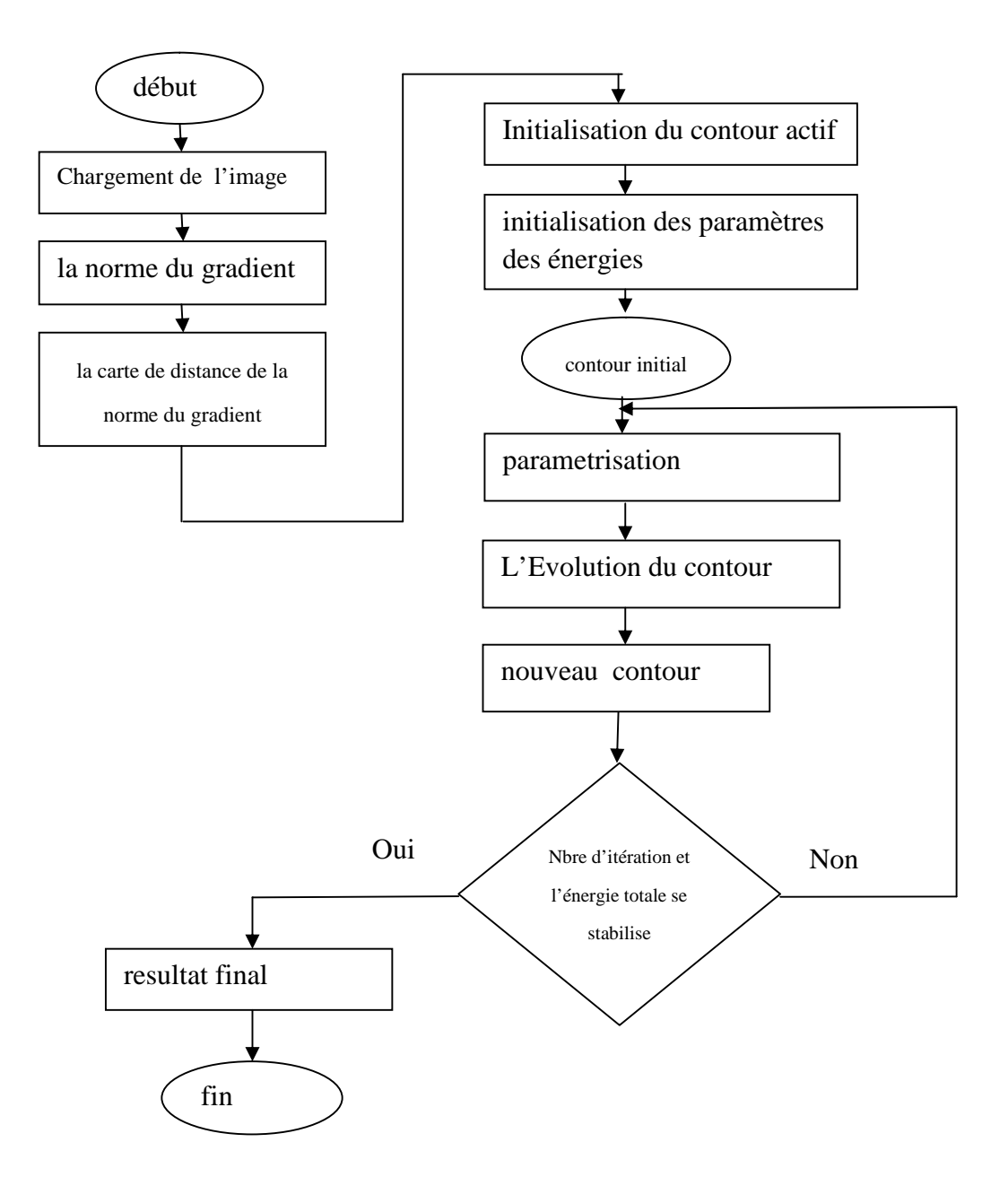

**Figure.III.1** : organigramme de l'algorithme d'implémentation.

### **3.1. Chargement de l'image**

Cette partie de l'algorithme permet la lecture de la matrice des niveaux de gris de l'image, stockée dans le fichier dont le chemin est spécifié en argument, et retourne l'image sur une interface. Comme exemple nous prendrons l'image du toolbox matlab :″test put1″ qui a une taille de 256x256 pixels (Figure III.2).

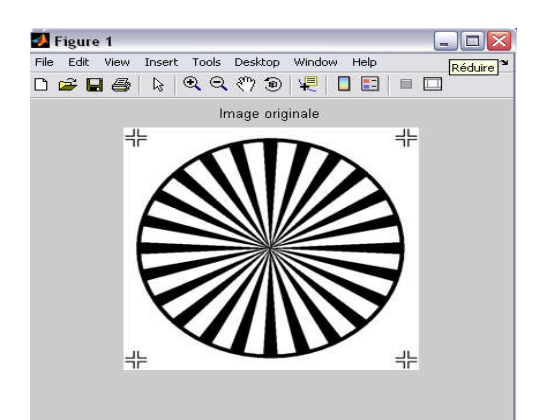

### **3.2. Le calcul de la norme du gradient**

Le gradient de l'image est caractérisé par sa direction et sa longueur (norme).Lecalcul de la norme du gradient revient à transformer un champ de valeur scalaire en vecteur pour les directions de x et y. Afin d'obtenir le gradient d'une image, donc, d'une matrice de pixels, nous pourrons utiliser les méthodes de Robert, Prewitt, Sobel, etc. (Figure III.3).

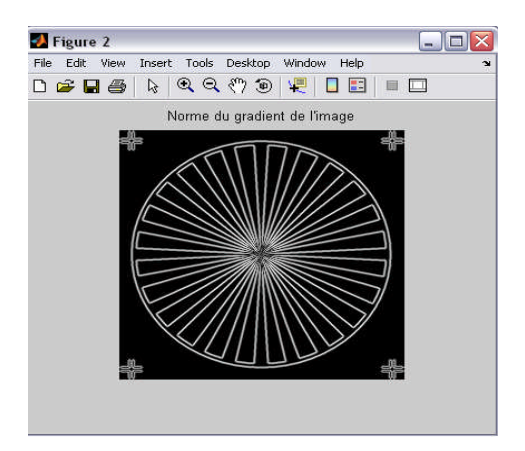

**Figure III.3** : la norme du gradient de l'image

### **3.3. Le calcul de la carte de distance**

La carte de distance est une carte permettant, à partir de la norme du gradient de procurer, au champ d'attraction, un rayon très important (Figure III.4)

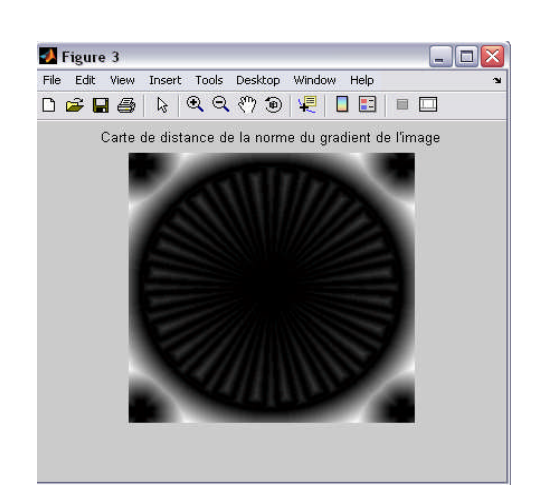

**Figure III.4** : carte de distance de la norme du gradient de l'image

### **3.4.Initialisation du contour actif**

Les points du contour initial seront choisis par des simples clics à l'aide de la souris.

Les points sélectionnés sont interpolés pour construire le contour initial.

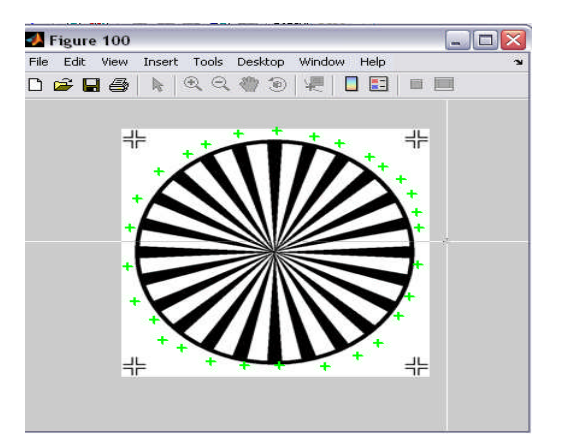

**Figure III.5** : l'initialisation du snake

### **3.5. Initialisation des paramètres des énergies**

Les différents paramètres du contour actif différent d'une image à une autre. Ils sont déterminés, empiriquement, à travers une série de tests, en s'appuyant sur les caractéristiques de l'objet à détecter dans l'image.

### **a) Terme d'élasticité**

 $\alpha$  représente la contrainte d'élasticité. Il exprime la faculté, pour chaque point, de s'écarter de ses voisins. Pour une valeur trop petite, les nœuds s'éloignent facilement les uns des autres, ce qui piège les nœuds proches des minimas locaux, et induit une déstabilisation du contour actif. Une valeur très grande rend les nœuds très solidaires entre eux et difficile à s'écarter. Ce qui favorise l'effondrement du contour acrif sur lui même.

### **b) Terme de rigidité**

 $\beta$  est lié à la rigidité de la courbe. Ainsi, si on veut détecter précisément des angles, on aura tendance à diminuer ce paramètre. Au contraire, si l'on veut privilégier une certaine régularité, un  $\beta$  élevé arrondira les angles.

### **c) terme de l'energie de la carte distance**

est lié à l'énergie externe qui attire le contour vers la zone d'attraction du champ de carte de distance.

### **d) Terme de de l'energie du gradient de la norme du gradient δ**

représente un coefficient d'une énergie externe ajoutée au système qui permet d'attirer un point du contour vers le gradient le plus fort

### **3.6. Paramétrisation**

Durant l'évolution du contour, deux points voisins peuvent se rapprocher l'un de l'autre ou au contraires s'éloigner. L'espacement entre les points varie, donc, d'une itération à une

autre. Des points seront ajoutés là où cet espacement devient trop important et seront enlevés quand l'espacement est trop faible. Pour ce faire on definit deux valeurs de distance(dmin et dmax ) et on calcule la distance entre deux points successifs par la formule :

$$
d = ( - ) + ( - )
$$
 (III.1)

Ainsi, si d< , alors l'un de ces points est enlevé.

Si d>, alors un point est ajouté entre ces deux points

### **3.7. L'évolution du snake**

Le snake va faire quelques itérations avant de se poser sur le contour de l'objet, ce dernier est caractérisé par un fort gradient : l'énergie du contour actif sera alors proche de zéro (Figure III.6)

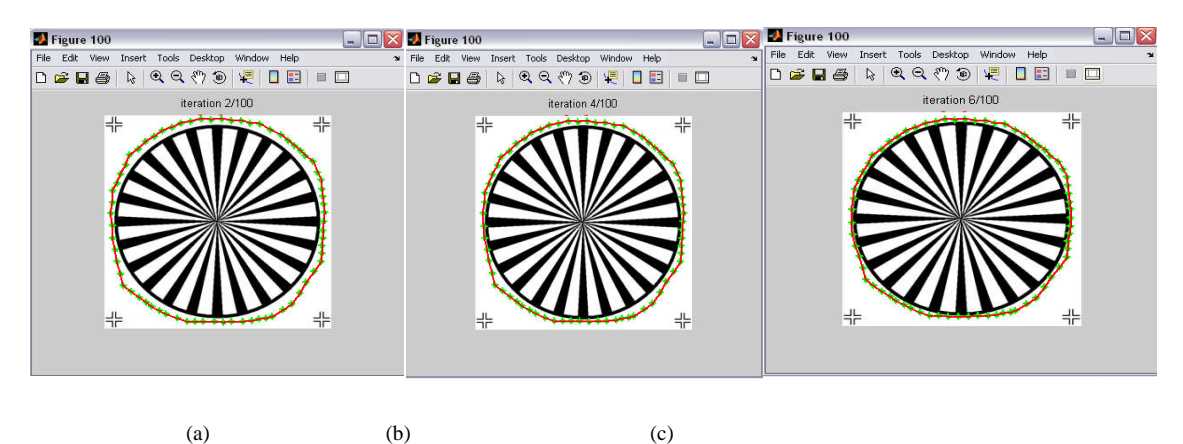

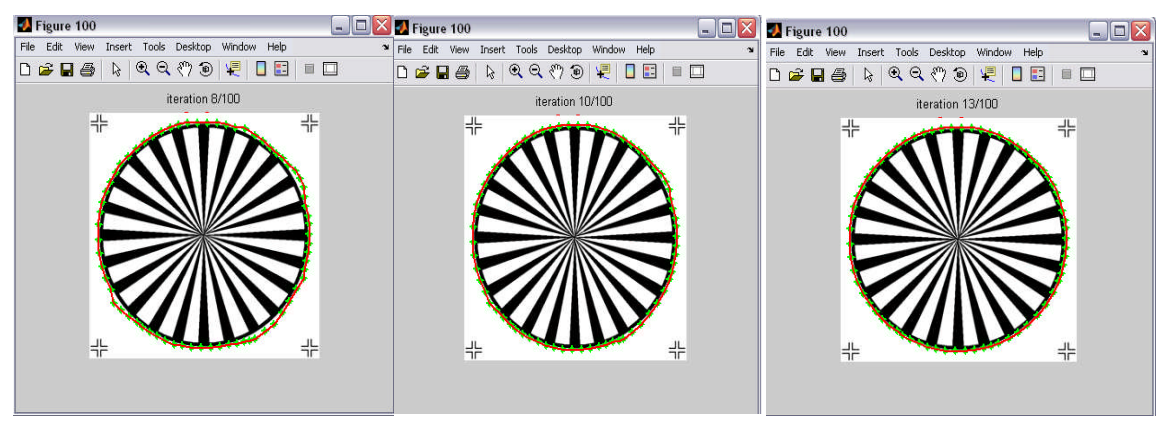

**Figure III.6** : évolution du contour actif :

(a) après 2 itérations, (b) après 4 itérations, (c) après 6 itérations,

(d)- après 8 itérations, (e)-après 10 itérations et (f) contour final après 13 itérations

L'évolution du contour actif est régie par une minimisation de son énergie. Notre contour Actif est composé de 4 énergies différentes, dont deux énergies internes et deux énergies externes :

**a)Energie interne** : Elle est composée de deux énergies : E continuité et Ecourbure

Energie de continuité : Elle régie la distance entre les différents points du contour.

L'énergie de continuité se calcule par rapport à la moyenne de distance entre les points du contour actif, telle que**[8]** :

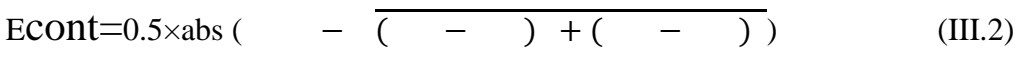

: la distance moyenne entre les points du contour actifs

: abscisse x du point *i*

: ordonnée y du point *i*

Energie de courbure : Elle définit l'angle formé par 3 points adjacents du contour

actif. Plus le coefficient (B) attribué à cette énergie est fort, et plus le snake aura la

forme come pour être la forme la moins "couteuse" en énergie : la ligne droite ou le

cercle pour les objets fermés.

L'énergie de la courbure est donnée par la formule suivante :

Ecourb =0.5x((  $-2 +$ ) +(  $-2 +$ )) (III.3)

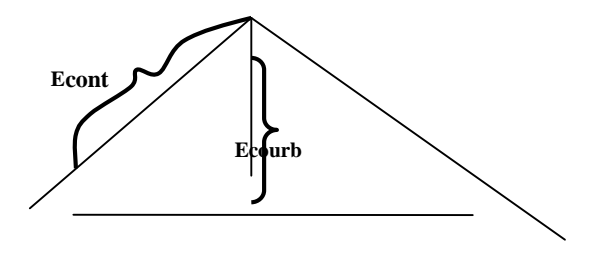

**Figure III.7** : énergie de continuité et énergie de courbure

### **b) Energie externe :**

Elle, aussi, est composée de deux énergies différentes :

Energie de la carte de distance : Elle permet d'attirer un point du contour actif, vers

le champs d'attraction de la carte de distance. Cette énergie est donné par l'équation :

$$
= changes\,voisin-champs\,point\tag{III.4}
$$

Avec : Champs voisin :La valeur, de la carte de distance, des voisins d'un point, du Contour.

Champs point : La valeur, de la carte de distance, d'un point du contour actif. Plus cette énergie est faible, plus le point est de la zone d'attraction.

Energie du gradient de la norme du gradient : Elle permet d'attirer un point du contour actif distant des autres. Cette énergie est donnée par l'équation :

$$
=\nabla \quad (\overline{(\qquad - \qquad ) + (\qquad \qquad )}
$$
 (III.5)

### **C) Algorithme d'évolution**

La minimisation d'énergie par programmation dynamique se fait sur chaque point du contour actif, indépendamment des autres.

Soit le point considéré, l'énergie de ce nœud est évaluée de la même manière que la méthode variationnelle, soit comme la somme des formules de l'énergie interne et de l'énergie externe. Cet opération pour toutes les positions du voisinage du nœud . dans notre cas on utilise un voisinage de neuf points c'est-à-dire les huit voisins de la position initiale. La position correspondante à l'énergie minimale est retenue comme nouvelle position , et nous passons au traitement du nœud suivant. La minimisation globale se termine lorsque après un traitement sur tout les points, le nombre de points ayant changé de place est inferieure à un certain seuil.

Ce fonctionnement est décrit par l'algorithme suivant :

### Début

```
%n : nbre de points
   \%m = nbre de voisins
   \%V[0...m-1]=voisinnbit= valeur
Itération=0
 Répéter
  D=0
```
Pour (i=0 à n-1) % n nombre de nœud du contour

<sup>E</sup>min=MAXIMUM

V=les voisins de

% boucler sur le voisinage

```
Pour (j=0 \text{ a } m-1)= ( [ ] ) + ( [ ] )Si \left( \leq \right) alors
            =
      j_{\text{min}}=j
```
Finsi

Finpour

Si ( V [ j<sub>min</sub>] différe de la position courante ) alors

Déplacer le point courant vers V [ j<sub>min</sub>]

```
Sinon D=D+1
```
Finsi

Finpour

Itération=Itération+1

Jusqu'à (D=n ou Itérations> )

Fin.

### **3.8. Condition d'arrêt**

Le contour actif s'arrête lorsqu'il atteint le nombre introduit d'itération, ou lorsqu'il trouve un minimum global, c'est-à-dire lorsque les point ne se déplacent plus.

### **4. Implementation du snake sur des séquences d'images**

L'idée consiste à suivre les objets en déplacement dans les différentes séquences d'images, en prenant en considération tou les changements qui apparaissent lors du traitement.

Le travail est schématisé par l'organigramme généralisé : (Figure III.8) que nous allons développer dans le chapitre suivant

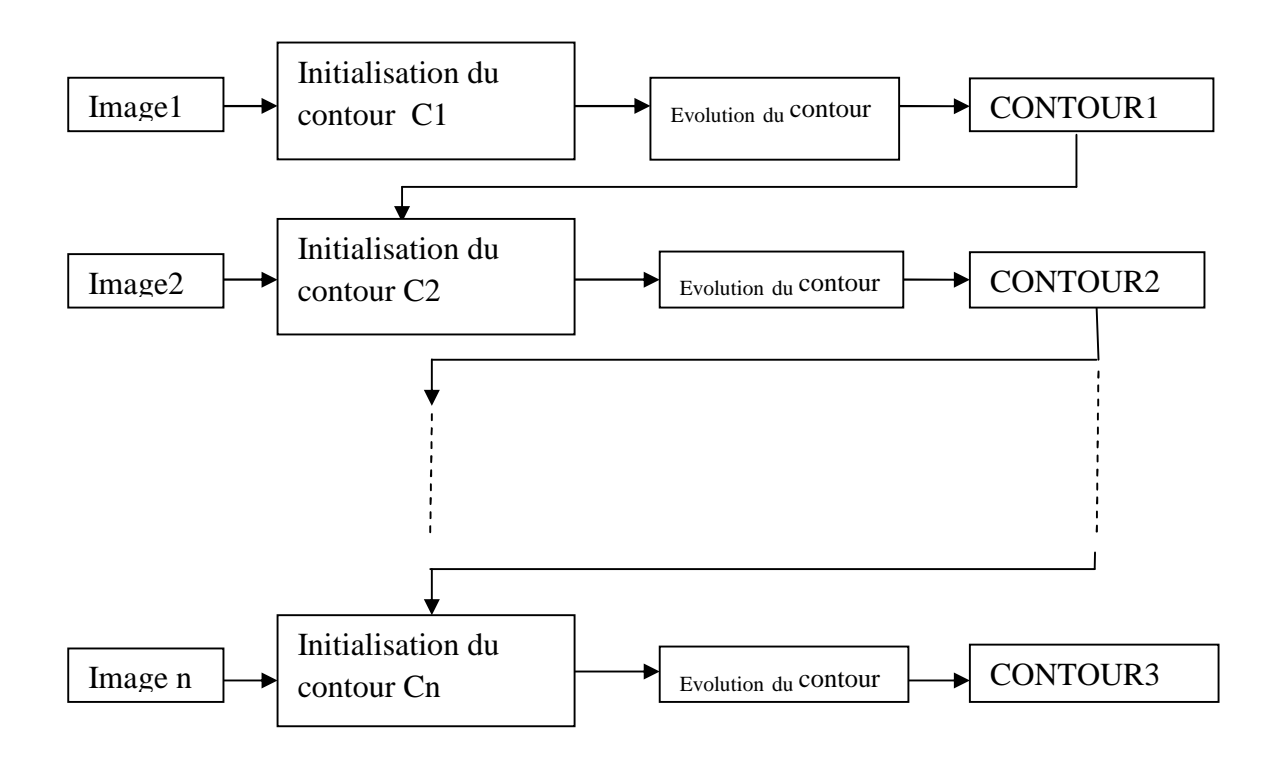

**Figure III.8 :** illustration du processus de suivi appliqué à la vidéo

### **5. Conclusion**

Dans ce chapitre nous avons expliqué l'implémentation du contour actif, qui représente un modèle de détection de contours. Ce modèle possède la faculté de détecter des formes complexes et irrégulières. Cependant, il nécessite une initialisation proche du

contour à détecter.

Nous avons aussi choisi la programmation dynamique comme processus deMinimisation. Notre étude s'est portée sur les images statiques, où nous avons décrit les différentes étapes de l'évolution du processus.

A la fin nous avons donné un organigramme schématisant le processus de suivi d'objets appliqué à une vidéo. Ce dernier sera développé davantage, dans le chapitre suivant où nous allons le combiner avec un détecteur de mouvement.

### **.1 Introduction**

Dans ce chapitre nous appliquons notre algorithme sur la vidéo, nous l'appliquons d'abord sur la première image de la séquence, une fois les bords de l'objet sont atteints, nous déclencherons le processus de suivi de façon à ce que le contour final d'une image de la séquence soit le contour initial de l'image suivante de la séquence.

Afin de montrer l'efficacité de l'algorithme nous allons entreprendre différents test sur l'ensemble d'une vidéo, par la suite nous interprèterons les résultats. La vidéo choisie est prise du site http://work.gramfort.net. Elle possède 151 frames de 361x95 pixels. Elle se nomme″tracking\_2Dv″ vidéos.

Apres les tests empiriques nous avons, nous avons pris comme valeurs des paramètres de l'approche :  $= 1.1$ ,  $= 1.3$ ,  $= 1.5$ ,  $= 3$ 

### **2. Applications**

### **2.1 Détection du mouvement**

Le détecteur du mouvement que nous avons choisi se base sur la différence entre une séquence dite de référence, et la séquence courante.

La séquence de référence est en réalité l image qui contiendra le fond fixe.(Figure IV.1)

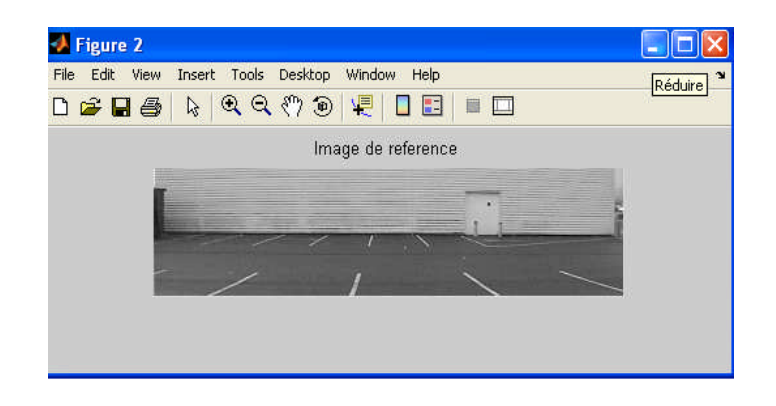

**Figure IV.1** : image de référence

La différence entre l'image de référence et une autre image de la séquence est réalisée selon la figure IV.2

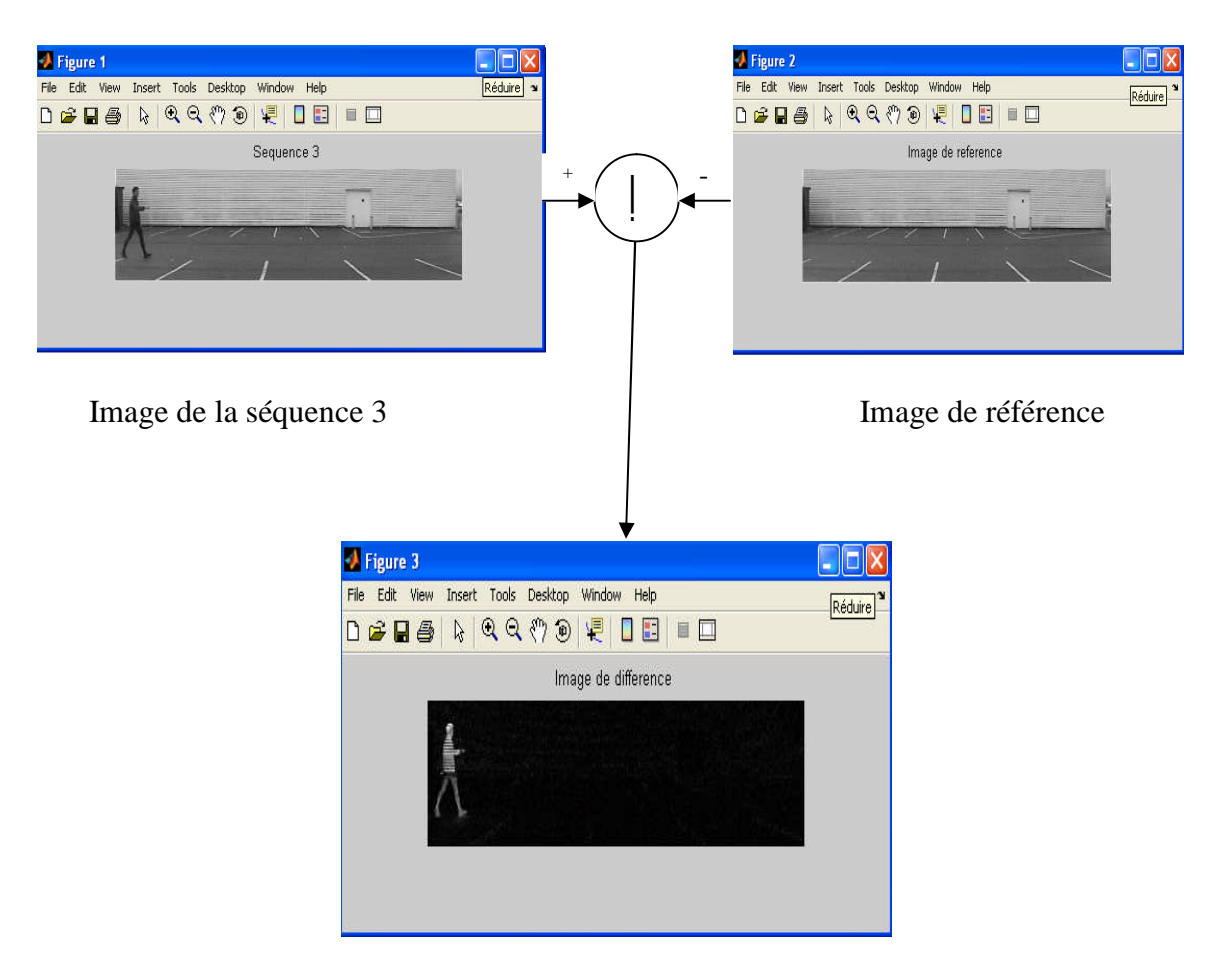

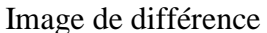

**Figure IV.2** : la différence entre une image de la séquence et l'image de référence

Cette étape nous a permis de segmenter la vidéo en région fixe et région mobile

### **2.2 Suivi d'objet**

Nous appliquons le même algorithme que celui appliqué dans le chapitre précédent, pour une image statique. Seulement, les données images, pour l'énergie externe sont extraites de l'image de différence, permettant ainsi de bien localiser l'objet en mouvement (figure IV.3 et figure IV.4).

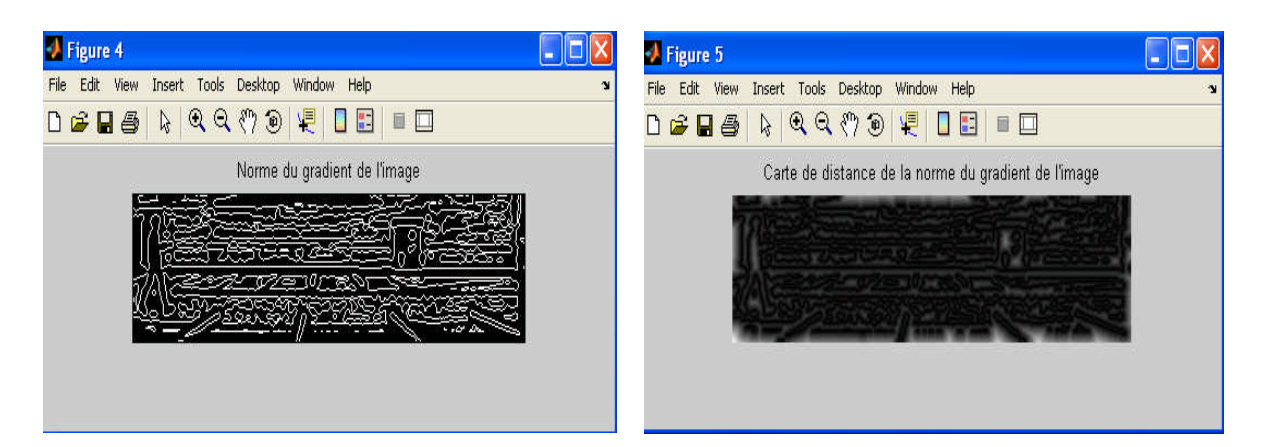

### **Figure IV.3** : norme du gradient **Figure IV.4** : carte de distance

### **3. Résultats**

Pour cette vidéo, nous allons lui appliquer notre algorithme en faisant varier plusieurs Paramètres.

### **3.1 Le calcul du gradient**

Nous calculons la norme du gradient de l'image en utilisant deux opérateurs différents (operateurs logarithmique et l'operateur de Canny). Nous donnons quelques frames montrant l'évolution du contour dans la vidéo (figure IV.5 et figure IV.6).

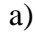

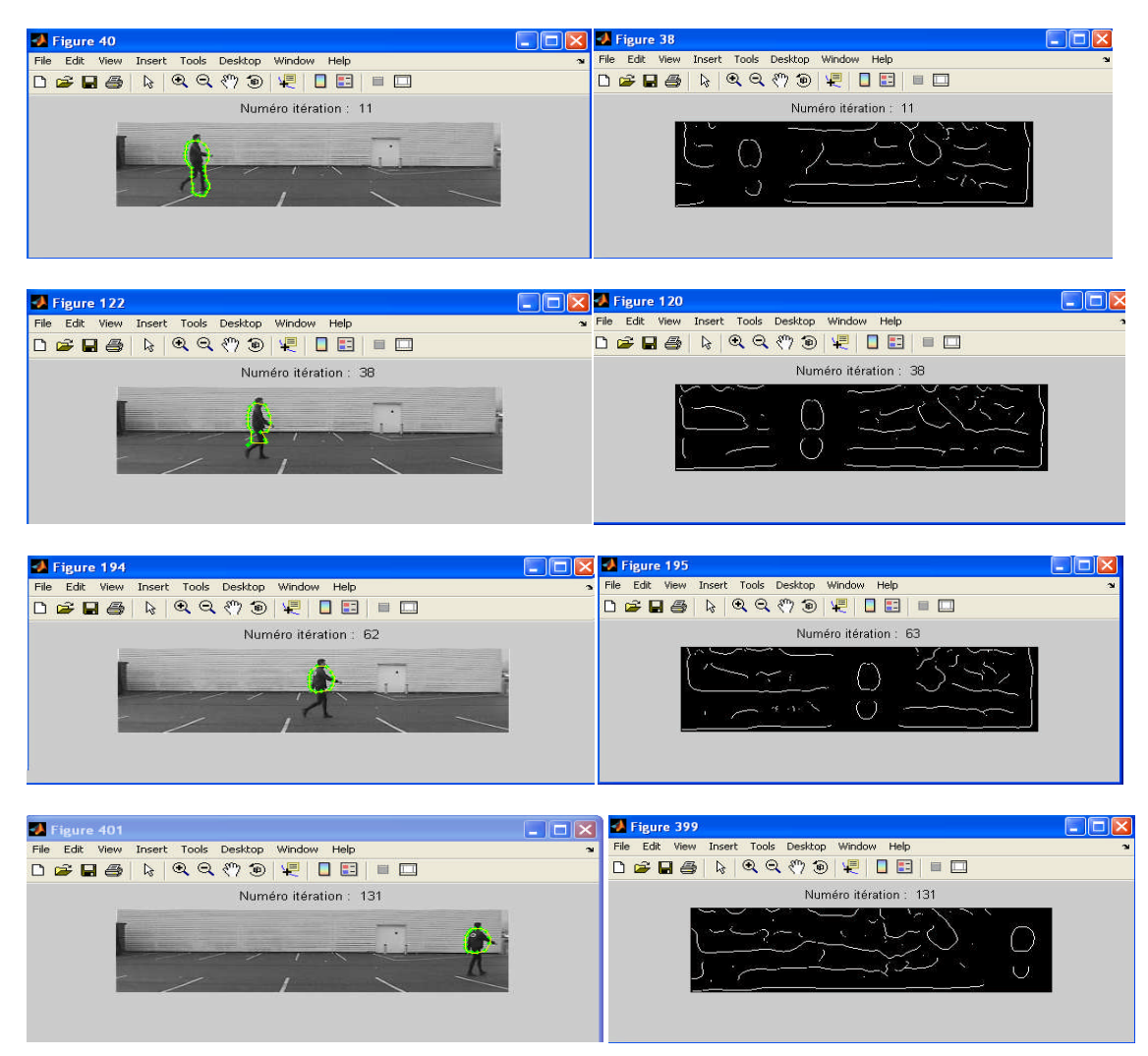

**Figure IV.5** : résultats du suivi d'objets (personne) à travers quelques séquences et la norme du gradient correspondant en utilisant Canny.

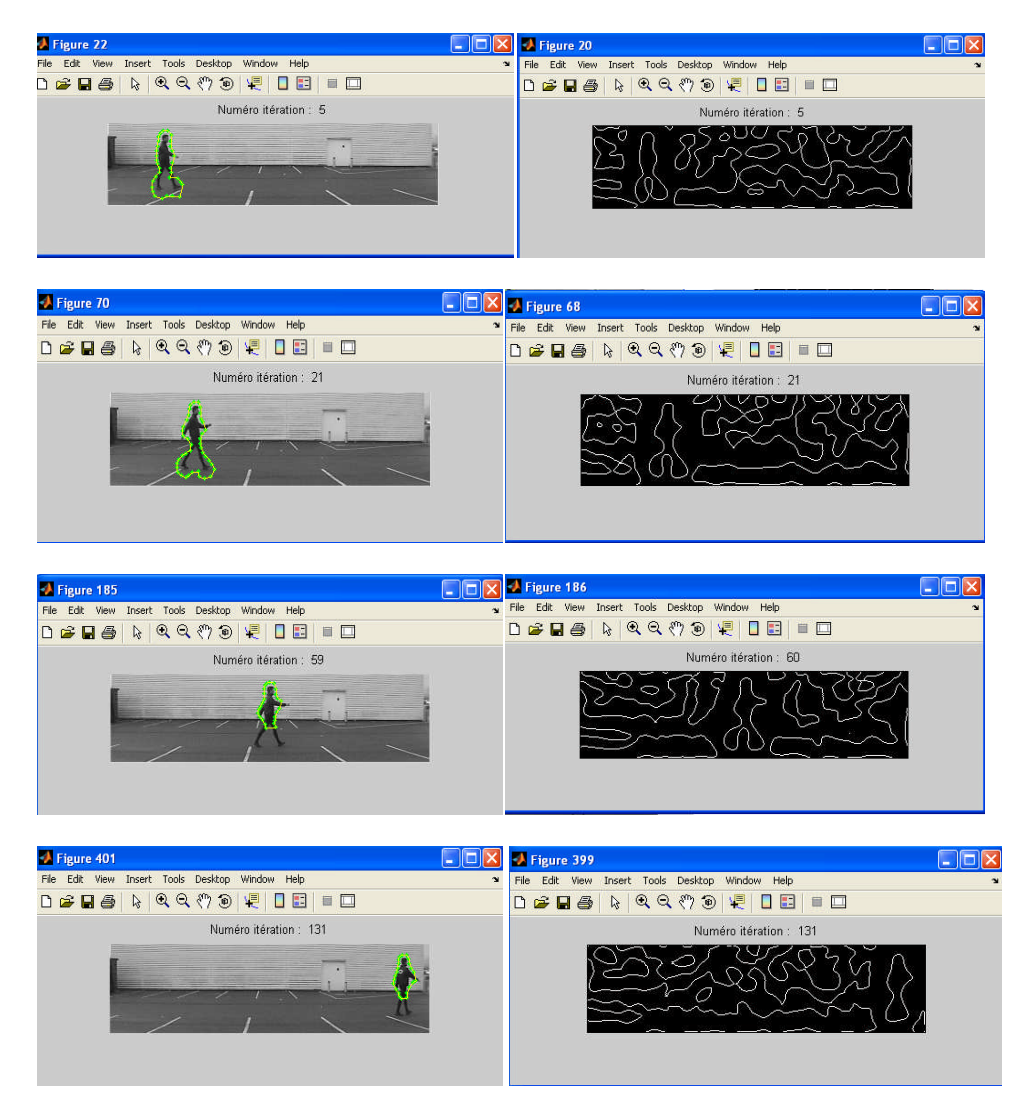

**Figure IV.6** : résultats du suivi d'objets (personne) à travers quelques séquences et la norme du gradient correspondant en utilisant logarithmique.

### **3.2. La valeur minimale et maximale entre deux points**

Le résultat de la variation de la longueur minimale et maximale entre deux points est donnée par la (figure IV.7 et IV.8).

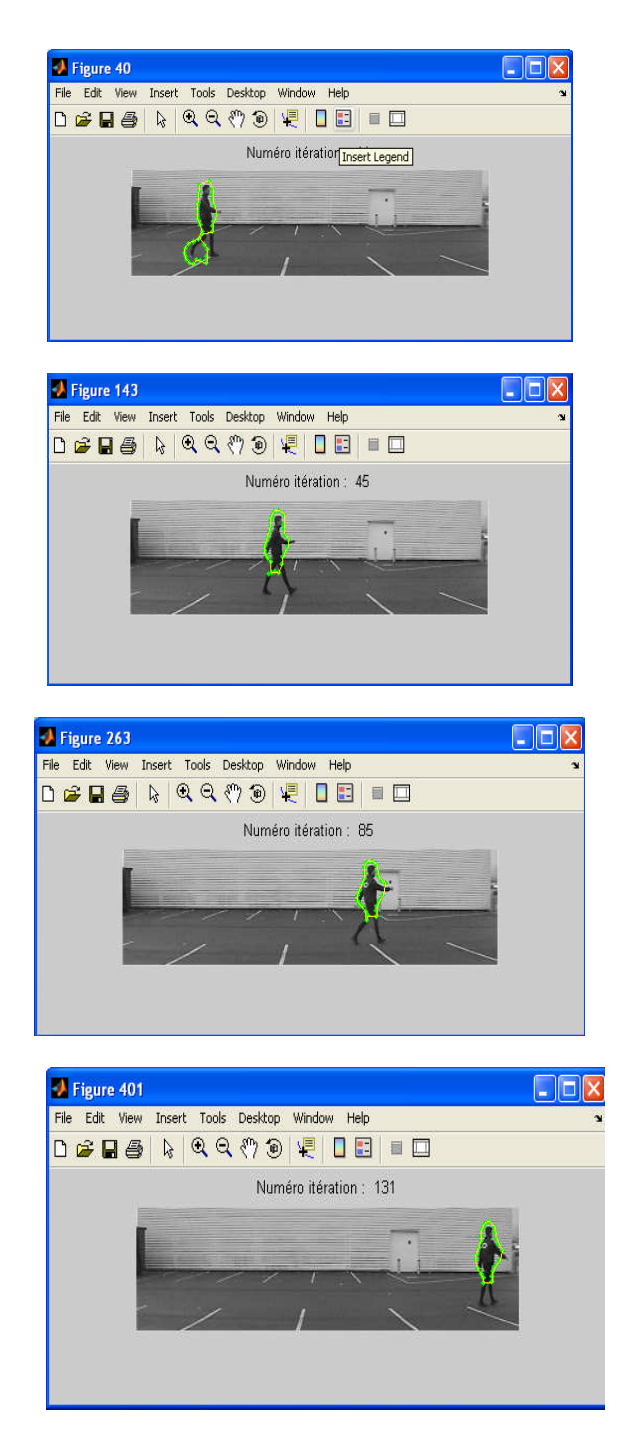

**Figure IV.7** : l'évolution du contour actif avec la distance maximale=8 et la distance minimale=4.

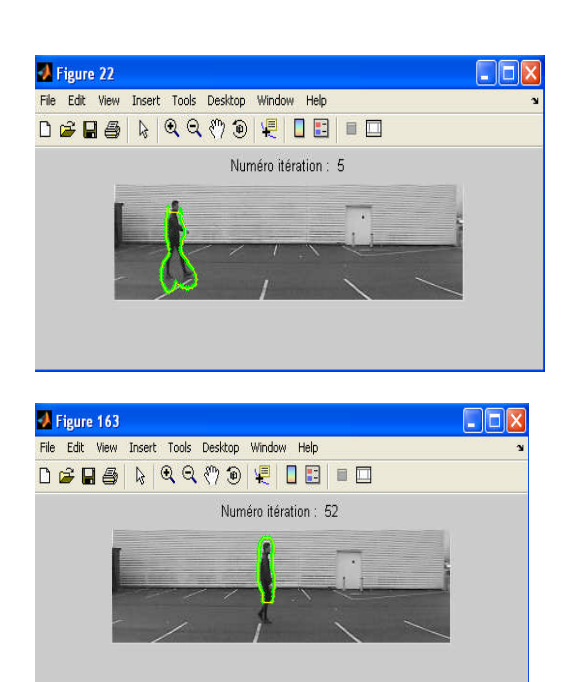

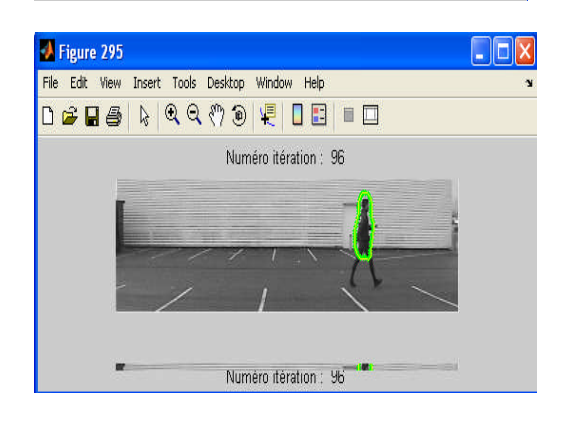

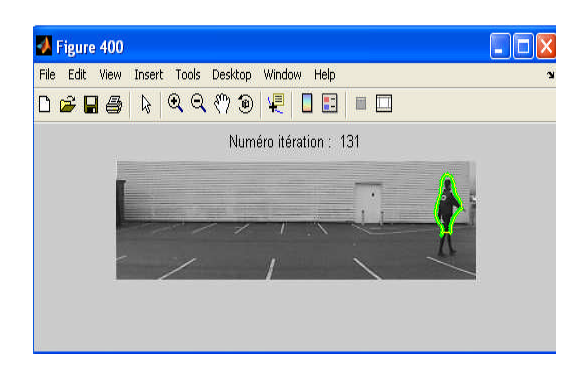

**Figure IV.8** : l'évolution du contour actif avec la distance maximale=4 et la distance minimale=2.

### **3.3 La carte de distance**

Nous avons choisi au début pour les autres paramètres la distance euclidienne. Nous essayons de montrer les résultats pour d'autres distances. Nous avons utilisé l'opérateur logarithmique, la distance minimale=2 et la distance maximale=4.

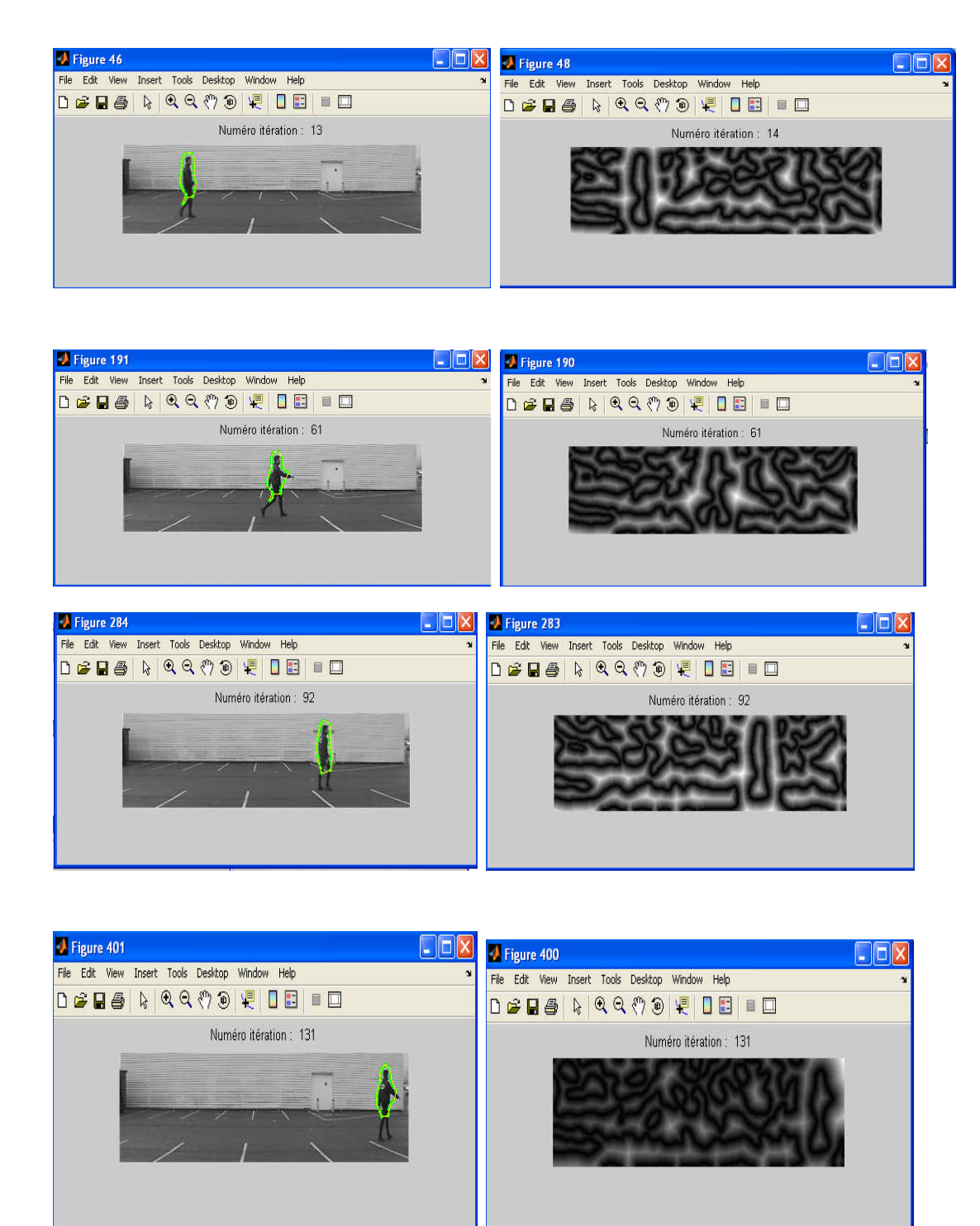

**Figure IV.9:** le flux avec la distance euclidienne

### **3.3. 1. La distance quasi-euclidienne :**

Nous avons remplacé la distance euclidienne par la distance quasi-euclidienne dans notre programme et nous avons eu les résultats suivants

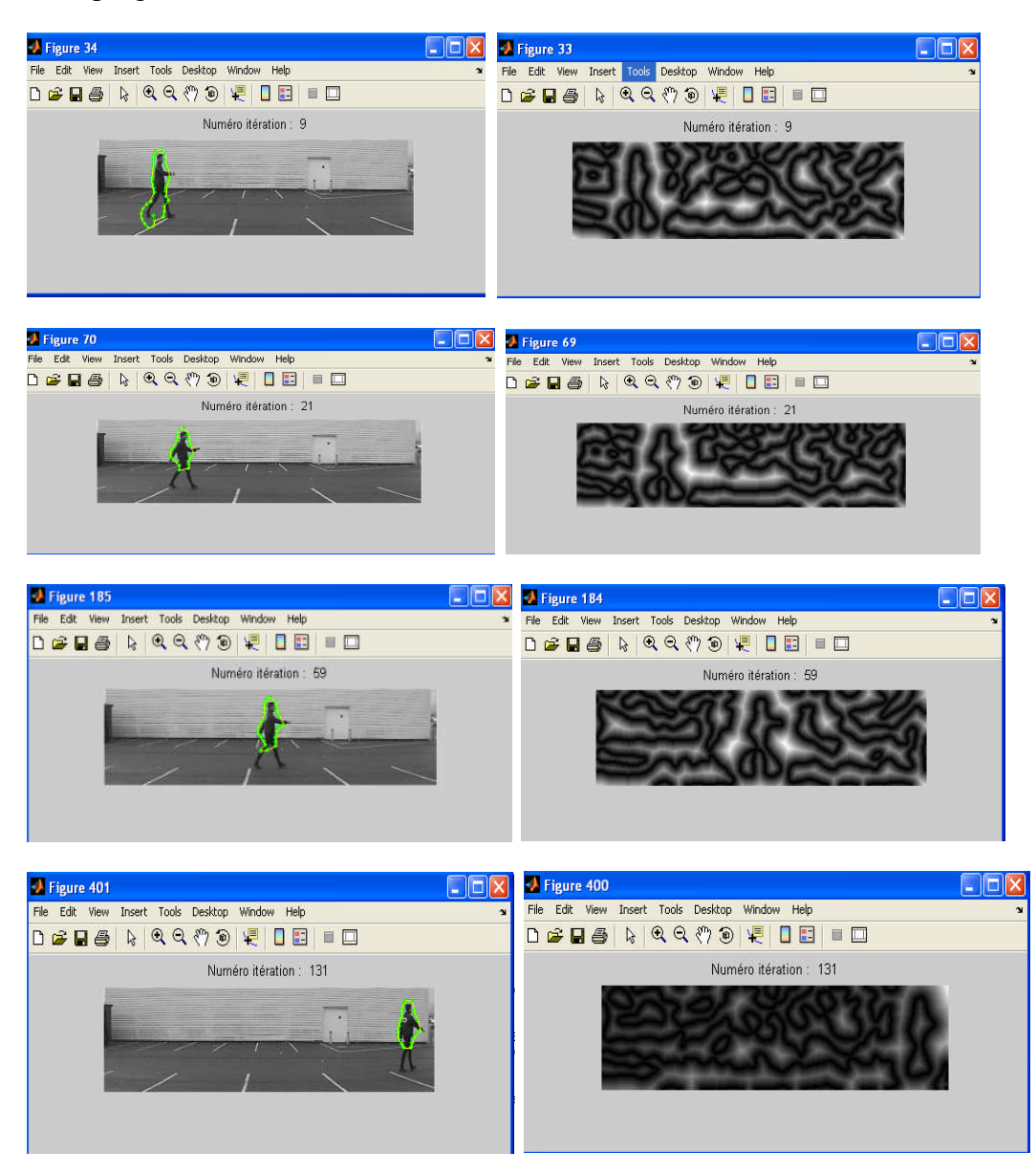

**Figure IV.10:** le flux avec la distance quasi-euclidienne

### **3.3. 1. La distance chessboard :**

C'est une forme de distance que nous avons trouvé dans matlab et nous l'avons introduite à la place des distances citées précédemment.

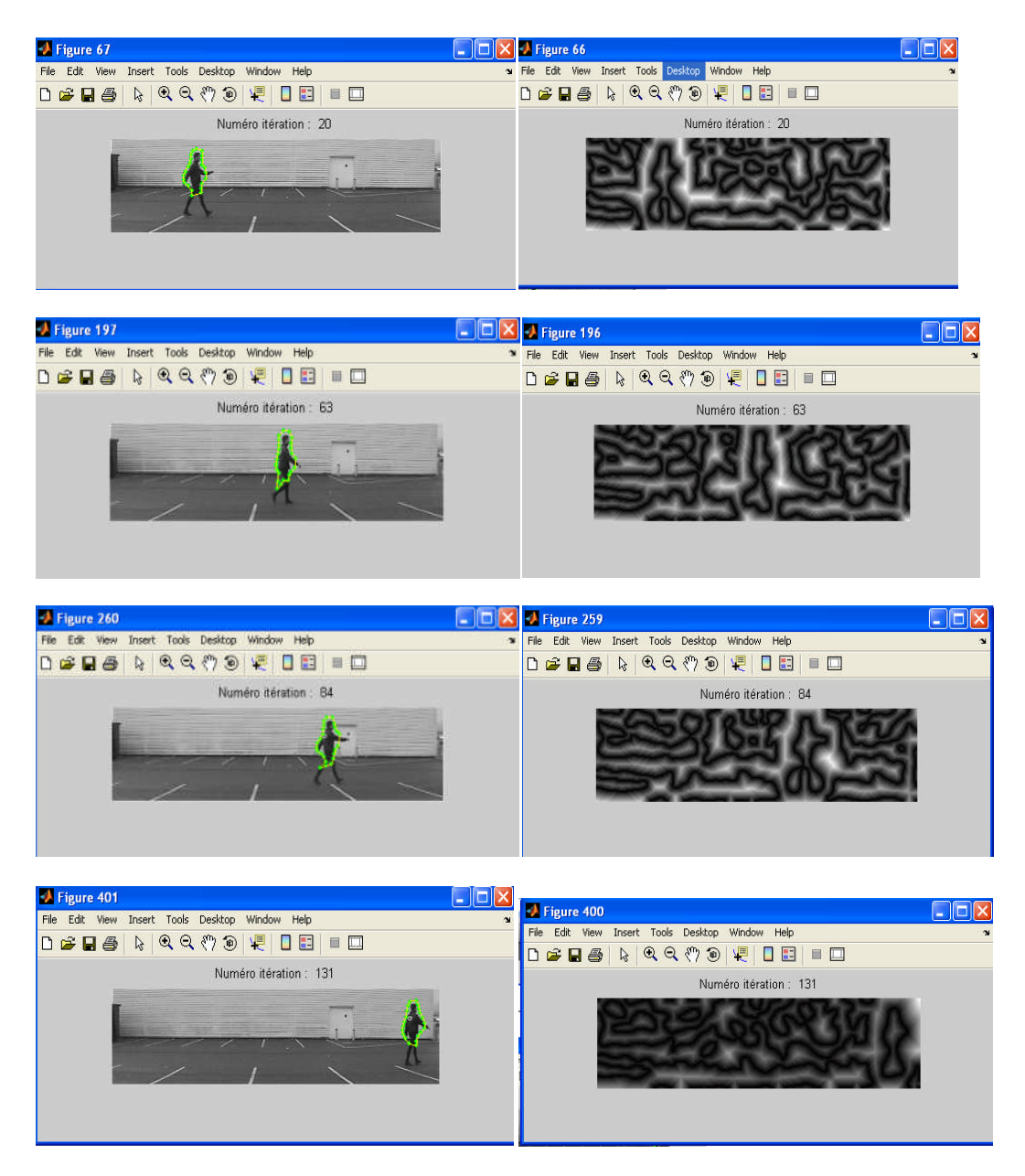

Figure IV.11: le flux avec la distance chessboard.

### **4. Interprétation**

Les résultats obtenus sont satisfaisants et surtout encourageant, d'autant qu'aucun prétraitement ou post traitement n'est effectué.

Nous remarquons, pour tous les résultats, que le contour, après la 10éme séquence, détecte et suit seulement la partie supérieure de la personne. Cela est dû à que l'objet suivi n'est pas rigide, en particulier les jambes, surtout que le modèle de contour actif utilisé ne permet pas un changement de topologie.

Aussi, une mauvaise initialisation entrainera l'éloignement du contour actif de l'objet à détecter et l'arrêt du processus de suivi après seulement quelques itérations, comme le montre la (figure IV.11).

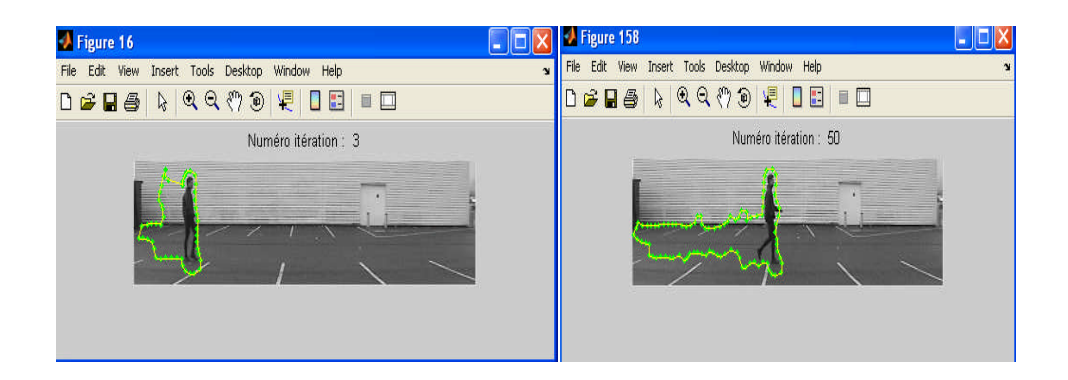

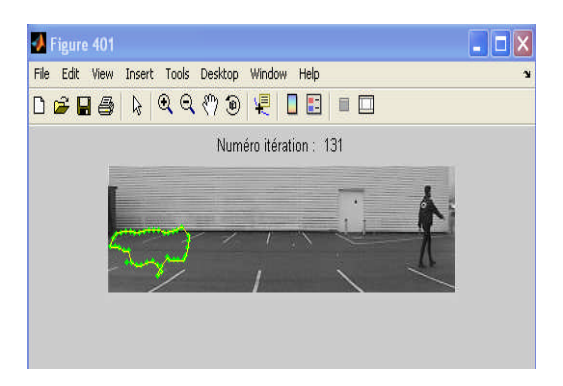

**Figure IV.11** :l'influence de la mauvaise initialisation sur le suivi.

### **5. Conclusion**

Dans ce chapitre nous avons appliqué notre approche sur une vidéo et recensé les résultats obtenus, qui, d'un point de vue subjectif est intéressant et encouragent.

# **Conclusion générale**

Notre étude nous l'avons commencée par les différentes méthodes de suivi et détection d'objets, nous avons discuté quelques approches de détection de contour, nous nous sommes intéressés aux modèles déformables. De se fait, nous avons discuté la méthode des contours actifs, et ses équations d'évolution.

Nous avons implémenté le contour actif par la méthode de la programmation dynamique à cause des avantages que représente cette dernière. Le contour actif se déforme pour minimiser une fonctionnelle, qui est composée d'une énergie interne et externe. Nous avons choisi les paramètres de ces énergies par tâtonnement. La difficulté de cette méthode est que le modèle doit être initialisé très proche des contours de l'objet à détecter, ce qui rend la tâche très difficile.

Au début, nous avons appliqué notre programme pour une image statique, l'initialisation des points s'est faites par des simples cliques à l'aide de la souris, après quelques itérations le snake se pose sur les contours de l'objet voulu. Ensuite, nous avons pris une vidéo pour laquelle nous avons appliquée le processus de suivi en ajoutant une énergie externe qui a permis au snake de converger et de se déplacer avec la cible dans la vidéo. Mais en prenant comme informations image, l'image de la différence entre l'image de référence (fond statique) et l'image courante (contenant l'objet en mouvement).

Nous avons abouti à des resultats assez bons pour les séquences soumises à notre approche.

Les problèmes qui demeurent sont l'estimation des paramètres de l'approche. Cependant, une application de notre approche sur une camera mobile entrainera, surement, un problème de l'image de référence. En effet, dans une caméra mobile, le fond n'est pas

fixe, dans ce cas notre camera détectera tout ce qui est mobile y compris le fond. Ainsi, une estimation du fond s'avère utile pour bien appliquer notre approche. Aussi, une considération d'image couleur apportera un plus aux résultats de l'approche. Nous souhaiterons qu'ils fassent l'objet de mémoires des promotions à venir.

À travers de ce travail, nous nous sommes initiés au domaine du traitement d'images, aussi, au langage de programmation MATLAB. Nous avons apprit au travers comment procédés pour mener une recherche.

Enfin, nous espérons avoir apporté un travail qui pourra servir à d'autres finalités.

### **A-1 Paramètres vidéo**

Ils correspondent à l'ensemble des paramètres propres à la source vidéo comme : le type de standard ( PAL, SECAM, MONO-CROM, 50 ou 60 hertz), et la nature de la source : caméra ( caméra téléviseur, caméscope en mode caméra, caméra infrarouge, etc.), ou appareil photographique.

### **A-2 Paramètres propres à la séquence d'image**

Ces paramètres dépondent, principalement, du système d'acquisition de la séquence vidéo. Nous citons ceux qu'on trouve souvent dans des cartes d'acquisition interfaçables à un PC.

### **a)Type de capture**

Une séquence vidéo peut être capturée soit en couleur, ou soit en noir et blanc selon la source disponible. Sachant toute fois qu'une capture noir et blanc est disponible à partir d'une capture couleur, mais l'inverse est impossible.

### **b) Mode de capture**

La capture d'une séquence vidéo est possible directement en RAM ou directement sur disque dur. Comme la RAM est beaucoup plus rapide que le disque dur, la fréquence de capture des images peut être jusqu'à 4 fois plus en mode RAM qu'en mode disque. La contre partie est que la durée de la séquence sera limitée par la capacité de la RAM disponible.

Notons que le nombre maximal d'images, lors de capture d'une séquence, dépend étroitement du format d'image choisi et la destination RAM ou disque.

### **c) Cadence maximal de capture**

La fréquence de capture, exprimée en Hertz, indique la vitesse de capture traduire en nombre d'images capturée par seconde. Par exemple, si on dispose d'une source vidéo à

40 ms alors la fréquence est de 25 Hertz c'est-à-dire de 25 images par seconde. En définissant un plafond qui s'exprime sous la forme : une image parmi n, la cadence de capture est introduite afin de minimiser l'espace de stockage en ralentissant cette cadence.

Si toutes les images sont capturées, on parle alors de cadence maximale. La cadence de capture dépend de la définition d'image de la séquence de capture (nombre de pixels en largeur fois le nombre de pixels en hauteur). Plus la définition de l'image augmente moins il y'aura d'images capturées par seconde.

### **d) Fréquence d'affichage**

Elle indique le nombre d'images affichées par second sur une console de visualisation (écran). Elle est exprimée en Hertz. Celle-ci est différente de la fréquence de capture, qui est en général bien supérieure. Notons également que le temps d'affichage d'une image dépend, fortement, de sa taille. Il est également plus long pour image couleur que pour une image en niveau de gris. En effet certaines images en niveau de gris sont numérisées avec une dynamique de 8 bits par pixels, soit 256 niveaux de gris. Les mêmes images en couleurs sont numérisées avec un dynamique de 24 bits par pixels, soit 16 millions de couleurs.

### **B-1 Format VSF (Vidéo Séquence File)**

Le format VSF est le format générique des séquences vidéo, acquises par une caméra liée à une carte VIDEO MARKER. Lors de la capture d'une séquence d'images, un fichier d'extension |VSF|, est automatiquement, crée, contenant la séquence capturée. Une séquence |VSF| peut être convertie en un ensemble de fichiers images |BMP| (Bit map), accompagnée d'un fichier texte (LST) qui contient la liste des noms de fichiers images (BMP) dans l'ordre chronologique des images. Ainsi, il est possible d'éditer les équences en ajoutant, en retirant ou en modifiant certaines images de la séquence.

L'opération inverse est également possible, ce qui permet de convertir un ensemble de fichiers images (BMP), accompagnés de leurs fichiers (LST), en un seul fichiers (VSF).

### **B-2 Format MPEG ( Moving Picture Experts Group):**

Le traitement de séquence d'image met en jeu des données volumineuses. En effet les systèmes utilisés dans la transmission vidéo mettent en œuvre un débit binaire assez important de signaux vidéo. Comme actuellement le coût de transmission augmente avec le débit binaire, la réduction de ce dernier s'impose. La réduction s'effectue à l'aide des techniques de codage et de compression.

Plusieurs recherches ont été attribuées au domaine de la compression vidéo, dont ceux du groupe d'experts mobile d'image |MPEG|, qui est responsable du développement des normes internationales pour la compression, le traitement et la représentation codée des images mobiles, de l'acoustique et de leurs combinaisons. Le résultat des travaux de ce groupe est l'élaboration de plusieurs normes MPEG-1, MPEG-2,….,MPEG-21. Ce qui fait d'elles le format le plus utilisé.

On considère dans ce qui suit que :  $\left( \right) = \right) = \text{cste}$ ,  $\left( \right) = \text{cste}$  et  $\left( \right) \approx 1$ . En utilisant les coordonnées cartésiennes x(s) et y(s) telles que ( ) =  $\begin{pmatrix} 0 & 1 \\ 1 & 0 \end{pmatrix}$ ( ) , on aura :

$$
S = - \qquad \qquad = - \qquad (C.1)
$$

$$
\dddot{C} = \frac{1}{2} \qquad \dddot{C} = \frac{1}{2} \qquad \dddot{C} = \frac{1}{
$$

L'équation ( ) s'écrit, alors :

$$
-\frac{1}{2} \frac{1}{2} - \frac{1}{2} \frac{1}{2} - \frac{1}{2} \frac{1}{2} - \frac{1}{2} \frac{1}{2} - \frac{1}{2} \frac{1}{2} - \frac{1}{2} \frac{1}{2} - \frac{1}{2} \frac{1}{2} - \frac{1}{2} \frac{1}{2} - \frac{1}{2} \frac{1}{2} - \frac{1}{2} \frac{1}{2} \frac{1}{2} - \frac{1}{2} \
$$

Ainsi :

$$
\|\cdot\| = (\cdot) + (\cdot) \tag{C.4}
$$

$$
\|\ddot{\quad}\| = (\ddot{\quad}) + (\ddot{\quad}) \tag{C.5}
$$

L'énergie interne d'un point du contour actif s'écrit donc :

$$
(\n\alpha \beta) = \beta - (\|\cdot\| + \|\cdot\|)
$$
\n(C.6)

Des équations (C.5) et (C.6) on obtient :

$$
(\ ( \ ) ) = (\ [ (\ ) + (\ ) \ ] + \ [ (\ ) + (\ ) \ ] ) \tag{C.7}
$$

Par définition le gradient de l'énergie s'écrit :

$$
\nabla = \boxed{\qquad (C.8)}
$$

En introduisant les équations d'Euler  $\nabla$  = 0, pour le calcul du gradient, on obtient :

$$
= \frac{1}{1 - \frac{1}{1 - \frac
$$

D'autre part, de l'équation (C.9) on a :

$$
\frac{\partial f}{\partial x} = \frac{\partial f}{\partial y} = \frac{\partial f}{\partial y} = \frac{\partial f}{\partial y} \tag{C.10}
$$

 $-$  =  $\Rightarrow$   $\Rightarrow$   $\frac{\ }{x}$  =  $\frac{1}{x}$ (C.11)

On fait le même calcul pour la dérivée par rapport à y.

On remplaçant, dans l'équation (C.10), les termes de dérivées par rapport à *x* et *y*, on aura :

$$
S = - - - + \t(1)
$$
  
= - - - + \t(1) (C.12)

De l'équation (C.5) et de l'équation (C.9) on tire :

$$
-\equiv -
$$
\n
$$
-\equiv -
$$
\n
$$
(-13)
$$
\n(C.13)

Dans ce qui suit, on considère le contour actif comme un ensemble de *p* points. On choisit une courbe fermée, c'est-à-dire : (0) = ( − 1) En utilisant les *différences finies*, les dérivées sont calculées de façon approchée, tel que :

̇ = ≃ − (C.14.a)

$$
z = \frac{1}{1 + 1} \approx -2 + 1 \tag{C.14.b}
$$

$$
(*) = \qquad \qquad \simeq \qquad -4 \qquad +6 \quad -4 \qquad - \qquad \qquad (C.14.c)
$$

Où *h* est le pas entre deux points (on suppose *h=1,* un pas d'un pixel) et *i = 0,…, p-1*.

$$
f
$$
 
$$
f
$$
 
$$
f
$$
 
$$
f
$$
 
$$
f
$$
 
$$
f
$$
 
$$
f
$$
 
$$
f
$$
 
$$
f
$$
 
$$
f
$$
 
$$
f
$$
 
$$
f
$$
 
$$
f
$$
 
$$
f
$$
 
$$
f
$$
 
$$
f
$$
 
$$
f
$$
 
$$
f
$$
 
$$
f
$$
 
$$
f
$$
 
$$
f
$$
 
$$
f
$$
 
$$
f
$$
 
$$
f
$$
 
$$
f
$$
 
$$
f
$$
 
$$
f
$$
 
$$
f
$$
 
$$
f
$$
 
$$
f
$$
 
$$
f
$$
 
$$
f
$$
 
$$
f
$$
 
$$
f
$$
 
$$
f
$$
 
$$
f
$$
 
$$
f
$$
 
$$
f
$$
 
$$
f
$$
 
$$
f
$$
 
$$
f
$$
 
$$
f
$$
 
$$
f
$$
 
$$
f
$$
 
$$
f
$$
 
$$
f
$$
 
$$
f
$$
 
$$
f
$$
 
$$
f
$$
 
$$
f
$$
 
$$
f
$$
 
$$
f
$$
 
$$
f
$$
 
$$
f
$$
 
$$
f
$$
 
$$
f
$$
 
$$
f
$$
 
$$
f
$$
 
$$
f
$$
 
$$
f
$$
 
$$
f
$$
 
$$
f
$$
 
$$
f
$$
 
$$
f
$$
 
$$
f
$$
 
$$
f
$$
 
$$
f
$$
 
$$
f
$$
 
$$
f
$$
 
$$
f
$$
 
$$
f
$$
 
$$
f
$$
 
$$
f
$$
 
$$
f
$$
 
$$
f
$$
 
$$
f
$$
 <math display="block</math>

Après la discrétisation, les équations d'Euler deviennent :

= + (− + 2 − ) + ( − 4 + 6 − 4 − ) = + (− + 2 − ) + ( − 4 + 6 − 4 − ) (C.16)

En développant on aura :

$$
= () + + (- - 4) + (2 + 6) + (- - 4) +
$$
  

$$
= () + + (- - 4) + (2 + 6) + (- - 4) +
$$
  

$$
= () + (2 + 6) + (- - 4) +
$$
 (C.17)

Ces dernières peuvent êtres misent sous forme matricielle suivante :

+ ( , ) = + ( , ) = (C.18)

Avec :

$$
= \begin{bmatrix} 2 & +6 & --4 & 0 & \dots & 0 & --4 \\ --4 & 2 & +6 & --4 & 0 & \dots & 0 \\ \dots & \dots & \dots & \dots & \dots & \dots & \dots \\ \dots & \dots & \dots & \dots & \dots & \dots & \dots \\ --4 & 0 & \dots & 0 & --4 & 2 & +6 \end{bmatrix}
$$
 (C.19)

 *X* est le vecteur composé des abscisses des points du contour actif et *Y* le vecteur composé des ordonnées :

$$
=\left[\begin{array}{c} \cdot & \cdot \\ \cdot & \cdot \\ \cdot & \cdot \end{array}\right], \quad (\ ,\ ) = \left[\begin{array}{c} (0) \\ \cdot & \cdot \\ \cdot & \cdot \\ \cdot & \cdot \end{array}\right], \quad = \left[\begin{array}{c} \cdot & \cdot \\ \cdot & \cdot \\ \cdot & \cdot \end{array}\right], \quad (\ ,\ ) = \left[\begin{array}{c} (0) \\ \cdot & \cdot \\ \cdot & \cdot \\ \cdot & \cdot \end{array}\right]
$$
\n(C.20)

En écrivant l'équation (C.14) sous la forme discrète, on aura :

$$
\frac{\cdot}{\cdot} = \cdot \frac{\cdot}{\cdot} = \cdot \frac{\cdot}{\cdot} = \cdot \frac{\cdot}{\cdot} = \cdot \cdot \frac{\cdot}{\cdot} \tag{C.21}
$$

On posant  $- = -$ , on aura :

$$
--- = -
$$
 (C.22)

En remplaçant les coordonnées du gradient de l'énergie dans l'équation (I.31), on obtient :

+ , = − − + , = − − (C.23)

Avec le coefficient de pondération introduit afin de compenser des valeurs élevées de l'énergie externe.

Supposant que les valeurs de *f<sup>x</sup>* et *f<sup>y</sup>* varient peu, entre deux itérations. Ce qui permet de faire les approximations suivantes:

$$
\begin{array}{ccc}\n \cdot & \simeq & \cdot \\
 \sim & \cdot \\
 \sim & \cdot\n \end{array}
$$
\n(C.24)

L'équation (C.24) devient :

$$
+ \qquad , \qquad = - \qquad - \qquad \qquad (C.25)
$$

D'où :

$$
( + ) = - ,
$$
  
\n $( + ) = - ,$   
\n $(C.26)$ 

Avec la matrice identité. Après inversion de la matrice ( + ), on aura une représentation matricielle déterminant la position des pixels du *snake* discrétisé à implémenter :

$$
= (+ ) - ,
$$
  
= (+ ) - , (C.27)

A partir de la formulation (C.27), la prise en compte d'énergie externe, autre que le simple gradient utilisé, se fait en remplaçant, simplement, le terme  $f$ , par sa nouvelle expression

• On considère dans ce qui suit que :  $\left( \right) = \right) = \text{cste}$ ,  $\left( \right) = \text{cste}$  et  $\left( \right) \approx 1$ . En utilisant les coordonnées cartésiennes x(s) et y(s) telles que ( ) =  $\begin{pmatrix} 0 & 1 \\ 1 & 0 \end{pmatrix}$ ( ) , on aura :

$$
\dot{C} = - \dot{C} = - \dot{C}
$$

$$
\dddot{C} = \frac{1}{2} \qquad \dddot{C} = \frac{1}{2} \qquad \dddot{C} = \frac{1}{
$$

L'équation ( ) s'écrit, alors :

$$
-\equiv \begin{array}{ccc} - & \cdots & \cdots & \cdots \\ - & \cdots & \cdots & \cdots \\ - & \cdots & \cdots & \cdots \end{array}
$$
 (C.3)

Ainsi :

$$
\|\cdot\| = (\cdot) + (\cdot) \tag{C.4}
$$

$$
\|\mathbf{v}\| = (\mathbf{v}) + (\mathbf{v}) \tag{C.5}
$$

L'énergie interne d'un point du contour actif s'écrit donc :

( ( )) = ∫ ( ‖ ̇‖ + ‖ ̈‖ ) (C.6)

Des équations (C.5) et (C.6) on obtient :

$$
(\ ( \ ) ) = (\ [ (\ ) + (\ ) \ ] + \ [ (\ ) + (\ ) \ ] ) \tag{C.7}
$$

Par définition le gradient de l'énergie s'écrit :

∇ = (C.8)

En introduisant les équations d'Euler  $\nabla$  = 0, pour le calcul du gradient, on obtient :

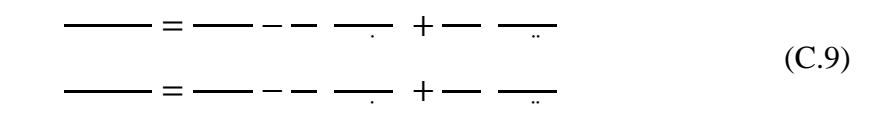

D'autre part, de l'équation (C.9) on a :

$$
\frac{\partial f}{\partial x} = \frac{\partial f}{\partial y} = \frac{\partial f}{\partial y} = \frac{\partial f}{\partial y} \tag{C.10}
$$

 $-$  =  $\Rightarrow$   $\Rightarrow$   $\frac{\ }{x}$  =  $\frac{1}{x}$ (C.11)

On fait le même calcul pour la dérivée par rapport à y.

On remplaçant, dans l'équation (C.10), les termes de dérivées par rapport à *x* et *y*, on aura :

$$
S = - - - + \t(1)
$$
  
= - - - + \t(1) (C.12)

De l'équation (C.5) et de l'équation (C.9) on tire :

$$
-\equiv -
$$
\n
$$
-\equiv -
$$
\n
$$
(-13)
$$
\n(C.13)

Dans ce qui suit, on considère le contour actif comme un ensemble de *p* points. On choisit une courbe fermée, c'est-à-dire : (0) = ( − 1) En utilisant les *différences finies*, les dérivées sont calculées de façon approchée, tel que :

̇ = ≃ − (C.14.a)

$$
z = \frac{1}{1 + 1} \approx -2 + 1 \tag{C.14.b}
$$

$$
(*) = \qquad \qquad \simeq \qquad -4 \qquad +6 \quad -4 \qquad - \qquad \qquad (C.14.c)
$$

Où *h* est le pas entre deux points (on suppose *h=1,* un pas d'un pixel) et *i = 0,…, p-1*.

$$
f
$$
 
$$
f
$$
 
$$
f
$$
 
$$
f
$$
 
$$
f
$$
 
$$
f
$$
 
$$
f
$$
 
$$
f
$$
 
$$
f
$$
 
$$
f
$$
 
$$
f
$$
 
$$
f
$$
 
$$
f
$$
 
$$
f
$$
 
$$
f
$$
 
$$
f
$$
 
$$
f
$$
 
$$
f
$$
 
$$
f
$$
 
$$
f
$$
 
$$
f
$$
 
$$
f
$$
 
$$
f
$$
 
$$
f
$$
 
$$
f
$$
 
$$
f
$$
 
$$
f
$$
 
$$
f
$$
 
$$
f
$$
 
$$
f
$$
 
$$
f
$$
 
$$
f
$$
 
$$
f
$$
 
$$
f
$$
 
$$
f
$$
 
$$
f
$$
 
$$
f
$$
 
$$
f
$$
 
$$
f
$$
 
$$
f
$$
 
$$
f
$$
 
$$
f
$$
 
$$
f
$$
 
$$
f
$$
 
$$
f
$$
 
$$
f
$$
 
$$
f
$$
 
$$
f
$$
 
$$
f
$$
 
$$
f
$$
 
$$
f
$$
 
$$
f
$$
 
$$
f
$$
 
$$
f
$$
 
$$
f
$$
 
$$
f
$$
 
$$
f
$$
 
$$
f
$$
 
$$
f
$$
 
$$
f
$$
 
$$
f
$$
 
$$
f
$$
 
$$
f
$$
 
$$
f
$$
 
$$
f
$$
 
$$
f
$$
 
$$
f
$$
 
$$
f
$$
 
$$
f
$$
 
$$
f
$$
 
$$
f
$$
 
$$
f
$$
 
$$
f
$$
 
$$
f
$$
 
$$
f
$$
 
$$
f
$$
 <math display="block</math>

Après la discrétisation, les équations d'Euler deviennent :

= + (− + 2 − ) + ( − 4 + 6 − 4 − ) = + (− + 2 − ) + ( − 4 + 6 − 4 − ) (C.16)

En développant on aura :

$$
= () + + (- - 4) + (2 + 6) + (- - 4) +
$$
  

$$
= () + + (- - 4) + (2 + 6) + (- - 4) +
$$
  

$$
= () + (2 + 6) + (- - 4) +
$$
 (C.17)

Ces dernières peuvent êtres misent sous forme matricielle suivante :

+ ( , ) = + ( , ) = (C.18)

Avec :

$$
= \begin{bmatrix} 2 & +6 & --4 & 0 & \dots & 0 & --4 \\ --4 & 2 & +6 & --4 & 0 & \dots & 0 \\ \dots & \dots & \dots & \dots & \dots & \dots & \dots \\ \dots & \dots & \dots & \dots & \dots & \dots & \dots \\ --4 & 0 & \dots & 0 & --4 & 2 & +6 \end{bmatrix}
$$
 (C.19)

 *X* est le vecteur composé des abscisses des points du contour actif et *Y* le vecteur composé des ordonnées :

$$
=\left[\begin{array}{c} \cdot & \cdot \\ \cdot & \cdot \\ \cdot & \cdot \end{array}\right], \quad (\ ,\ ) = \left[\begin{array}{c} (0) \\ \cdot & \cdot \\ \cdot & \cdot \\ \cdot & \cdot \end{array}\right], \quad = \left[\begin{array}{c} \cdot & \cdot \\ \cdot & \cdot \\ \cdot & \cdot \end{array}\right], \quad (\ ,\ ) = \left[\begin{array}{c} (0) \\ \cdot & \cdot \\ \cdot & \cdot \\ \cdot & \cdot \end{array}\right]
$$
\n(C.20)

En écrivant l'équation (C.14) sous la forme discrète, on aura :

$$
\frac{\cdot}{\cdot \cdot \cdot \cdot} = \cdot \frac{\cdot}{\cdot \cdot \cdot \cdot \cdot} = \cdot \frac{\cdot}{\cdot \cdot \cdot \cdot \cdot \cdot \cdot \cdot \cdot \cdot \cdot \cdot}
$$
 (C.21)

On posant  $- = -$ , on aura :

$$
--- = -
$$
 (C.22)

En remplaçant les coordonnées du gradient de l'énergie dans l'équation (I.31), on obtient :

+ , = − − + , = − − (C.23)

Avec le coefficient de pondération introduit afin de compenser des valeurs élevées de l'énergie externe.

Supposant que les valeurs de *f<sup>x</sup>* et *f<sup>y</sup>* varient peu, entre deux itérations. Ce qui permet de faire les approximations suivantes:

$$
\begin{array}{ccc}\n \cdot & \simeq & \cdot \\
 \sim & \cdot \\
 \sim & \cdot\n \end{array}
$$
\n(C.24)

L'équation (C.24) devient :

$$
+ \qquad , \qquad = - \qquad - \qquad \qquad (C.25)
$$

D'où :

$$
( + ) = - ,
$$
  
\n $( + ) = - ,$   
\n $(C.26)$ 

Avec la matrice identité. Après inversion de la matrice ( + ), on aura une représentation matricielle déterminant la position des pixels du *snake* discrétisé à implémenter :

$$
= (+ ) - ,
$$
  
= (+ ) - , (C.27)

A partir de la formulation (C.27), la prise en compte d'énergie externe, autre que le simple gradient utilisé, se fait en remplaçant, simplement, le terme  $f$ , par sa nouvelle expression

Les principales caractéristiques d'une image numérique sont la dimension, la résolution, les contours, la luminance et le contraste.

**D-1 La dimension :** définie la taille de l'image. Cette dernière se présente sous forme de matrice dont les éléments sont des pixels. Le nombre de pixels est le produit entre le nombre de ligne et le nombre de colonnes de cette image.

**D-2 La résolution :** est la clarté ou la finesse de détail atteinte par un moniteur ou une imprimante dans la production d'image. Sur les moniteurs de l'ordinateur, la résolution est

exprimé en nombre de pixels par unité de mesure (pouce ou centimètre). On utilise la résolution pour designer le nombre de pixels affichables horizontalement ou verticalement sur un moniteur, plus ce nombre est grand plus la résolution est meilleure.

**D-3 Les contours :** représentent la frontière entre les objets de l'image ou la limite entre deux pixels dont les niveaux de gris présentent une différence significative.

**D-4 La luminance :** est le degré de luminosité des points de l'image. Elle est définie comme étant le quotient de l'intensité luminance d'une surface par l'aire apparente de celle-ci.

**D-5 Le contraste :** est l'opposition entre deux régions d'une image, les régions sombres et les régions claires. Le contraste est défini en fonction des luminances de deus zones de l'image.

Si L1 te L2 sont les degrés de luminosité de deux zones voisines, le contraste entre ces deux zones est :

 $C=\qquad \qquad \qquad$  D.1

# *Bibliographie*

**[1]KABENE.K et SALMI.H,** «suivi d'objet en mouvement dans une séquence vidéo à l'aide des contours actifs à base de level-sets», Mémoire d'ingénieur, D'épatement d'automatique, UMMTO, 2008.

**[2]BOUDIA.O et BENAKLI.F** « application des contours actifs sur les images satellitaires pour L'extraction des nuages », Mémoire d'ingénieur, Département d'électronique, UMMTO, 2006.

**[3]LOUNACI.D et LAZIB.R, «** traitement des images Meteosat de format 'OpenMTP' **»,** Mémoire d'ingénieur, Département Electronique, UMMTO, 2004.

**[4]BLOCH.I et GOUSSEAU.Y,** « Le traitement des images », tome 2, Polycopié du cours ANIM, Département TSI - Télécom-Paris, septembre 2004. Téléchargé du site « http // www.cmse.fr/fr/transfert /spin / formation / ressources/ sam96/ fichier pdf / animage .pdf », dernière visite 05/05/2009.

**[5]Document internet**, « Généralité sur le Traitement D'image››,

http://www.Kadour.com/chap1/chap1.html

**[6]Document internet**, ‹‹ Analyse D'image ›› ;

http://www.cmse.fr/fr/transfert//spin/formation/ressourses/sam96/fichier pdf/animage.pdf

**[7]BOUDIA.I et GHAZI.A,** ‹‹ Chainage de contours et Détection de Mouvement dans une Séquence Video ››, Mémoire d'ingenieur, Département d'électronique, UMMTO, 2004.

**[8]ROUSSELLE.JJ,** ‹‹ Les Contours Actifs, Une Méthode de Segmentation :Application à L'image Médicale ››, thèse de doctorat, université de François Rabelais, Tour,France, juillet, 2003.

**[9]COUTTANT.A,** ‹‹ La méthode des contours actifs en traitement d'image ››,DEA en calcul scientifique, Conservatoire National des Arts et Métiers, Paris,France, février, 2005.

**[10]RAJMANA.T,** ‹‹ Suivi dans le temps d'une structure d'intérêt(Le raft)›› Rapport de stage, Laboratoire d'informatique de Paris6, France, 2005.

**[11]BUREL.G, «** Introduction au traitement d'images **»,** Simulation sous Matlab, Hermès édition,2001

**[12]BUREL.M et OBERT.C,** «traitement d'image TP N° 6 : Morphologie Mathématique », Institut National des sciences Appliquées. ROUEN. France, 16/05/2005.

**[13]SCHWARTZ . P, «** Méthode des contours actifs », Publication, mars 2008. Téléchargé du site « http://khayyam.developpez.com/articles/algo/contoursactifs/ ».dernière visite 2/06/2009.

**[14]CHILALI. O,** « Classification automatique de données utilisant les modèles déformables », Mémoire de magister, Département d'Automatique, UMMTO, 2006.

**[15]XU C,** « Deformable Models With Application To Human Cerebral Cortex Reconstruction From Magnetic Resonance Images», Thèse de doctorat, Université Johns Hopkins, Baltimore, Maryland, USA, janvier 1999.

**[16]XU C et PRINCE J-L,** « Snakes, Shapes And Gradient Vector Flow »,IEEE Transaction on Image Processing, 1998.

**[17]Document Internet,** ‹‹ Suivi D'objet par Contours Actifs ››, http://www.clips.imag.fr/mrim/user/catherine.berrut

**[18]M.GASTAUD**,« Modèles de contours actifs pour la segmentation d'image et de vidéo», thèse de doctorat université de Nice-Sofia Antipolis, 2005.

**[19]K.AKLI et S.HAMID**, « Initialisation automatique des snakes pour une segmentation d'image IRM», mémoire d'ingénieurs, département automatique, 2008.

**[20] MLLE S.IZRI, «** Détection d'objets en mouvement par analyse de séquence d'images», mémoire d'ingénieurs, département informatique, 2006.

**[21] N.KHALIF,A.MALEK et K.HAMROUNI**, « segmentation d'image par contours actifs : Application à la détection du ventricule gauche dans les images de scintigraphie cardiaque» , 3rd International Conférence : Science of Electronique Technologies of Information and Télécommunication, SETIT,2005, Tunisie